## **L e P R O J E T B i o W o r k F l o w**

**Étude comparative d'outils client et serveurs**

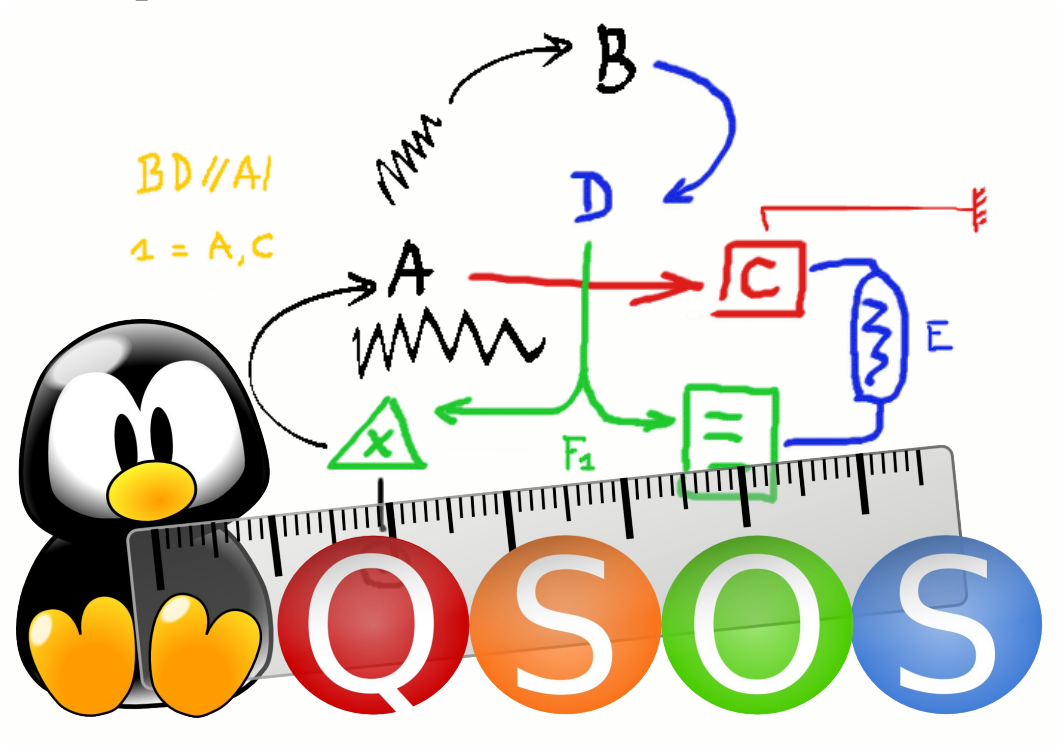

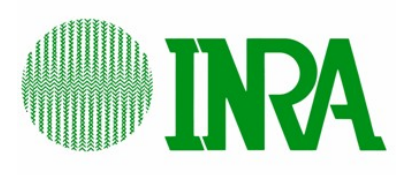

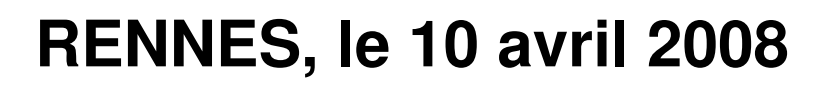

**Marc WESSNER**

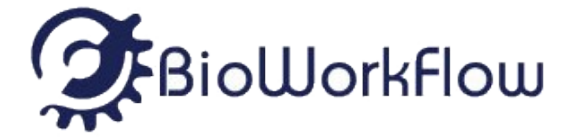

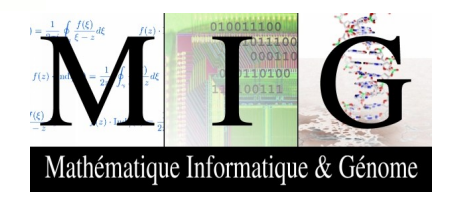

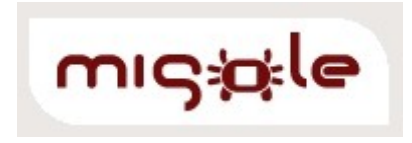

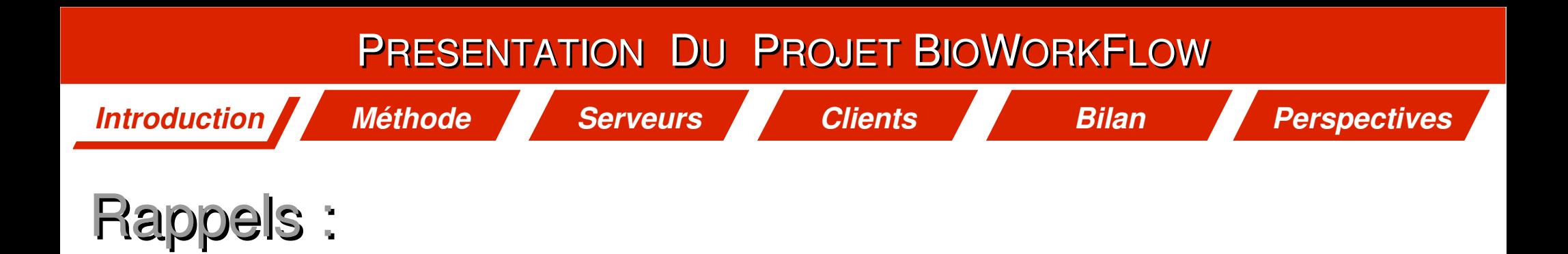

#### ● **Workflow :**

**Enchaînement linéaire ou non de traitements permettant l'automatisation d'une analyse complexe et le recueil des résultats de chaque étape**

#### Web Service :

**Composant logiciel qui peut être invoqué à travers internet Il se conforme à des standards XML (SOAP, WSDL, UDDI...)**

#### ● **Rôle du serveur :**

**Déployer des outils sous la forme de Web Services pour les mettre à disposition de clients**

#### ● **Rôle du client :**

**Exécuter un workflow en consommant les Web Services offerts par des serveurs**

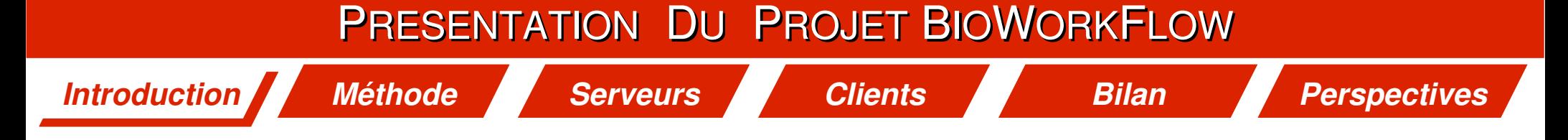

- Le contexte des workflows :
	- **Des besoins existent...** 
		- **Nombreux utilisateurs intéressés par cette problématique**
		- **Une énorme masse de données éparses**
		- **Des applications distribuées sur des systèmes hétérogènes**
	- **Un début de réponse...**
		- **De multiples compétences présentes**
		- **Leur fédération**
		- **Appel d'offre ReNaBi**

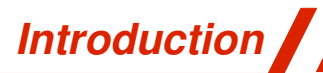

*Méthode Serveurs Clients Bilan Perspectives*

# Les objectifs du projet :

- **Phase 1**
	- **Evaluation (***non exhaustive***) des serveur de mise à disposition d'outils Boinformatiques**
	- **Evaluation ( '' '' ) des applications clientes de conception et exécution de workflows**
- **Phase 2**
	- **Mise en place d'un réseau de confiance assurant une qualité de service**
		- ➔ **disponibilité**
		- ➔ **documentation**
		- ➔ **tests ...**

# Les délivrables :

## ● **Délivrables**

- **Juin 2008 : Document de référence consacré à l'évaluation**
- **Sept. 2008 : Atelier ReNaBi, 2 journées de présentation des résultats et retour d'expérience**

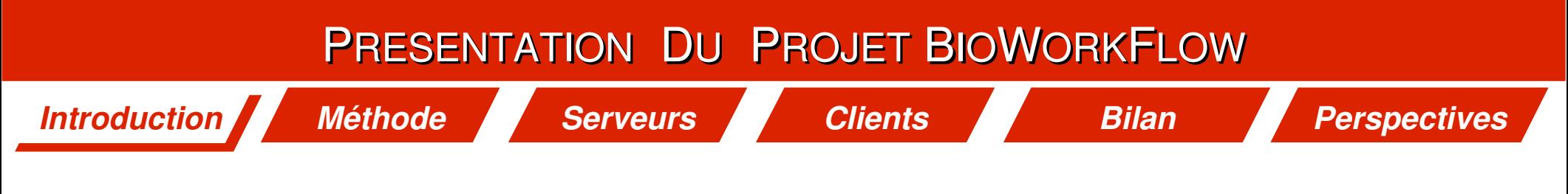

- Le projet :
	- **Financement** 
		- **12 mois de CDD financés par RNG via le réseau ReNaBi**
	- **Planning initial**
		- **Phase 1 ''Évaluation des solutions serveur et client'' : Octobre 2007 à Mars 2008**
		- **Phase 2 ''Mise en place d'un réseau de confiance'' : Avril 2008 à Septembre 2008**
	- **Partenaires**

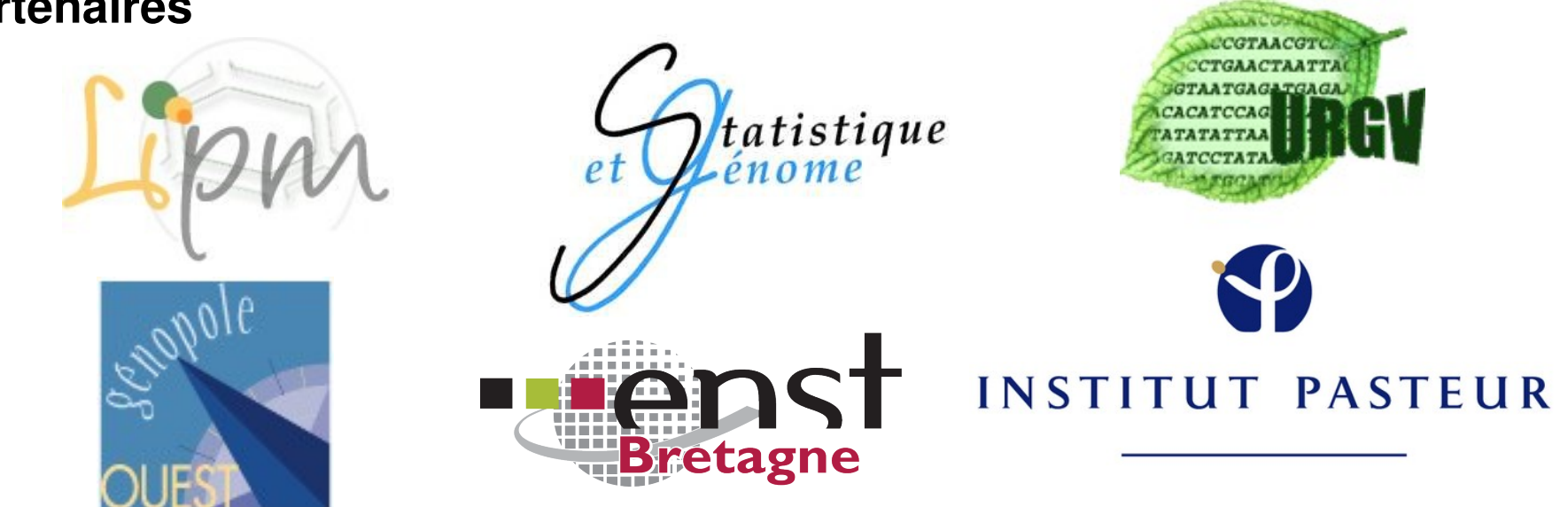

5

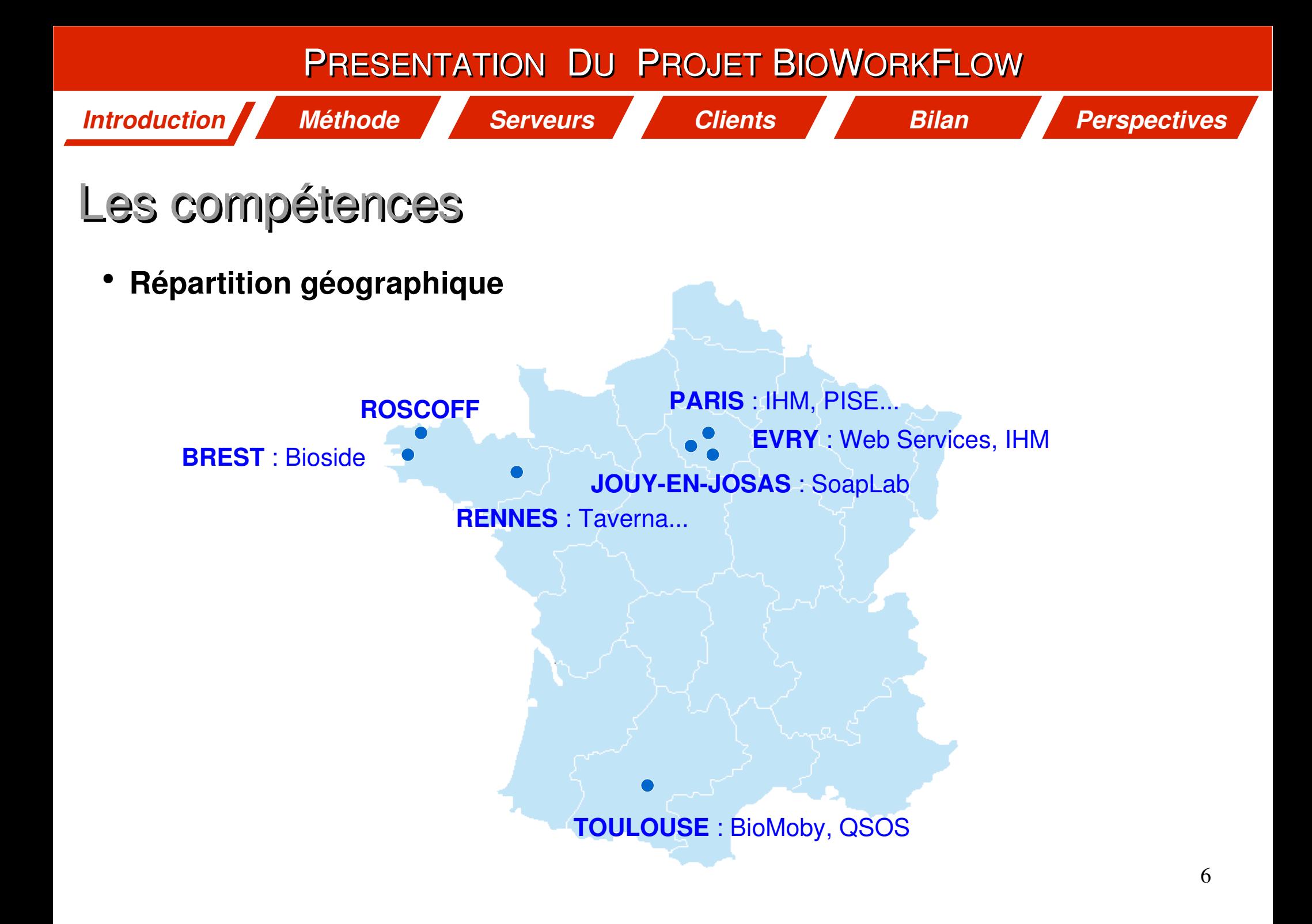

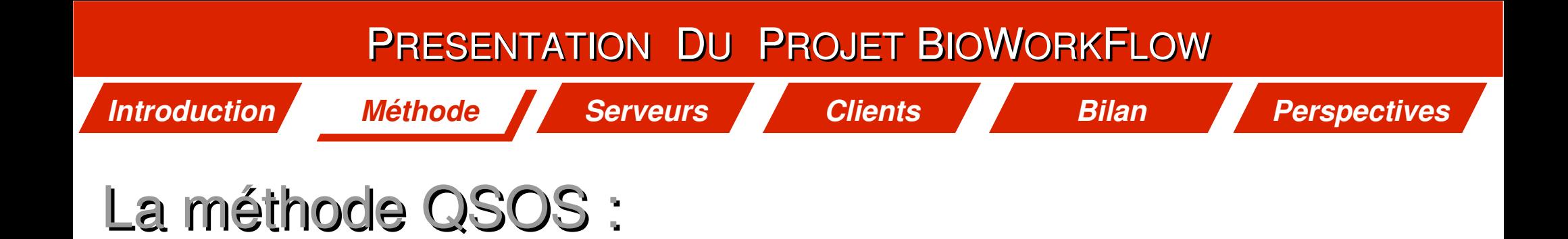

#### **Méthode de Qualification et de Sélection de logiciels Open Source (QSOS)**

- **Créée en 2004 sous licence GFDL (GNU Free Documentation License)**
- **Projet géré par Raphaël SEMETEYS**

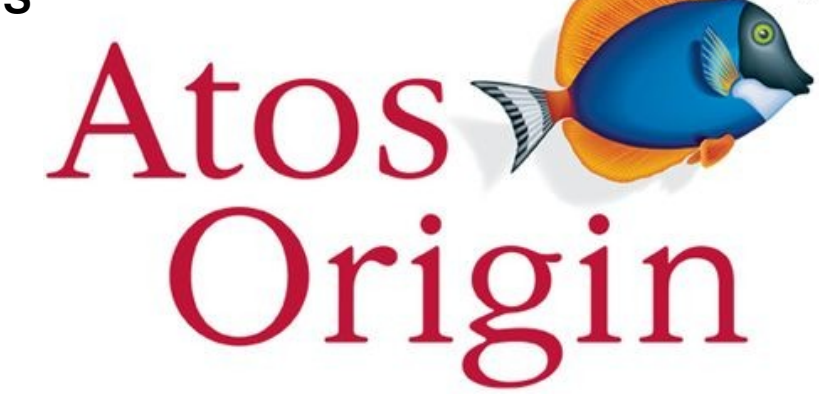

Open BRR, une autre méthode ...

**<http://www.openbrr.org/wiki/index.php/home>**

**TM** 

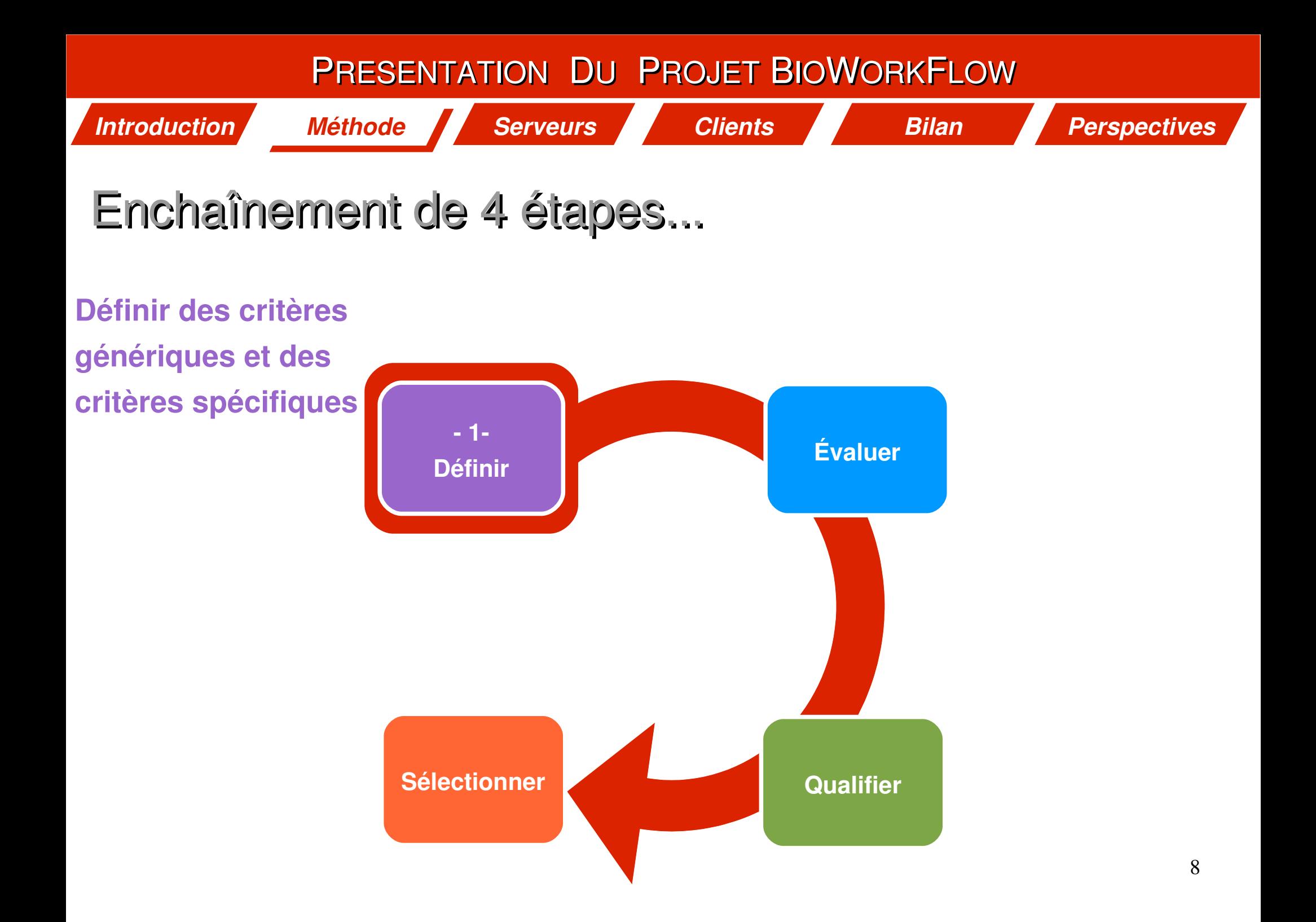

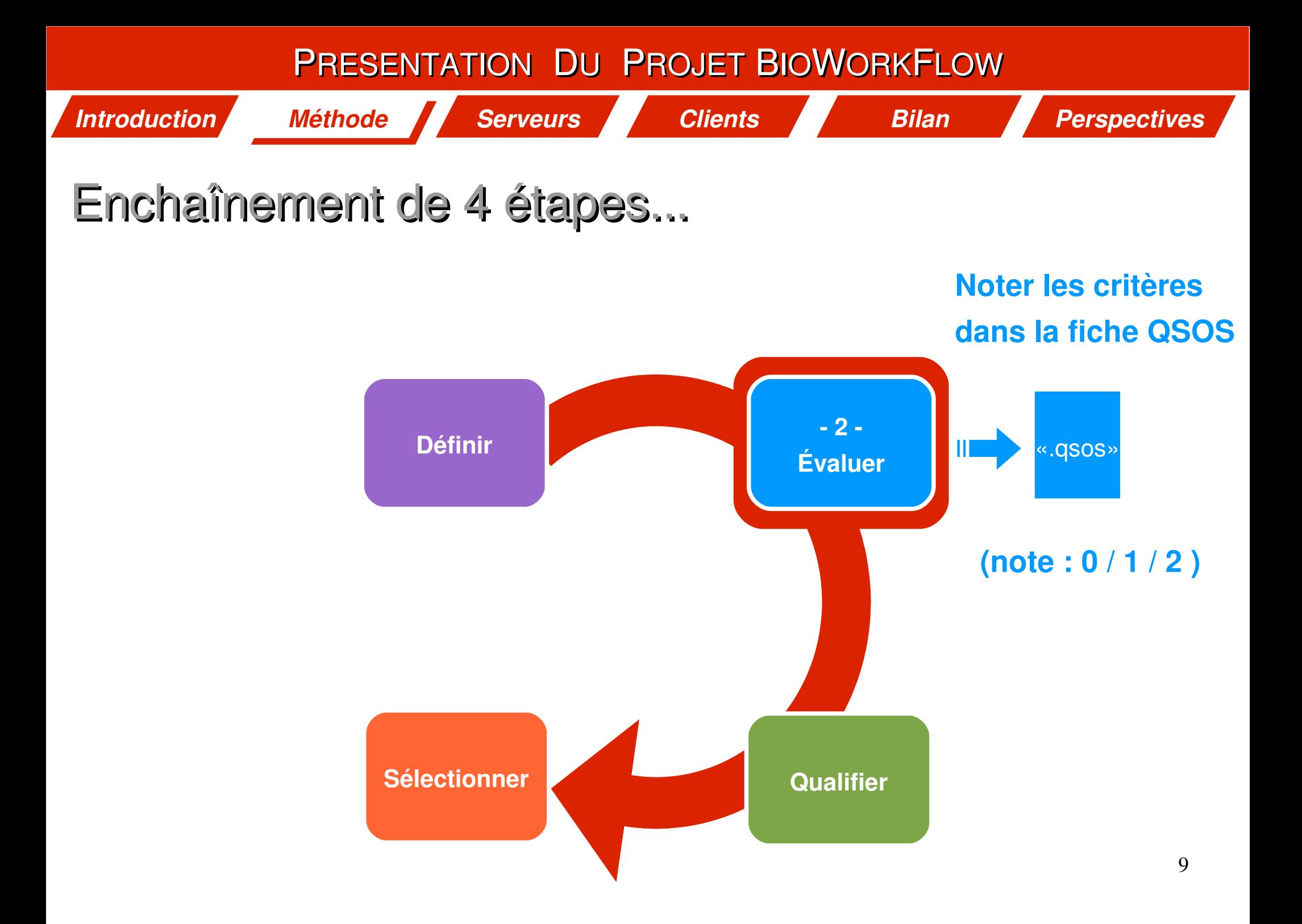

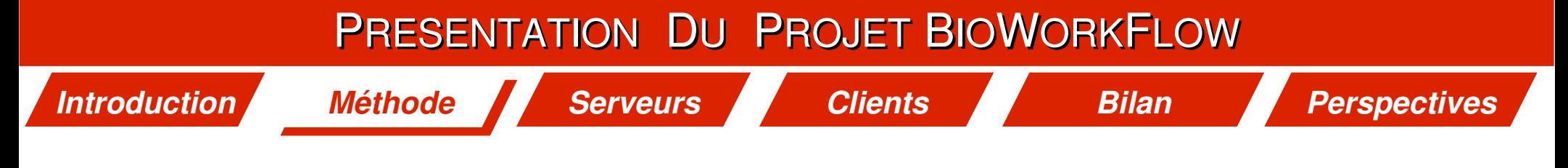

Enchaînement de 4 étapes...

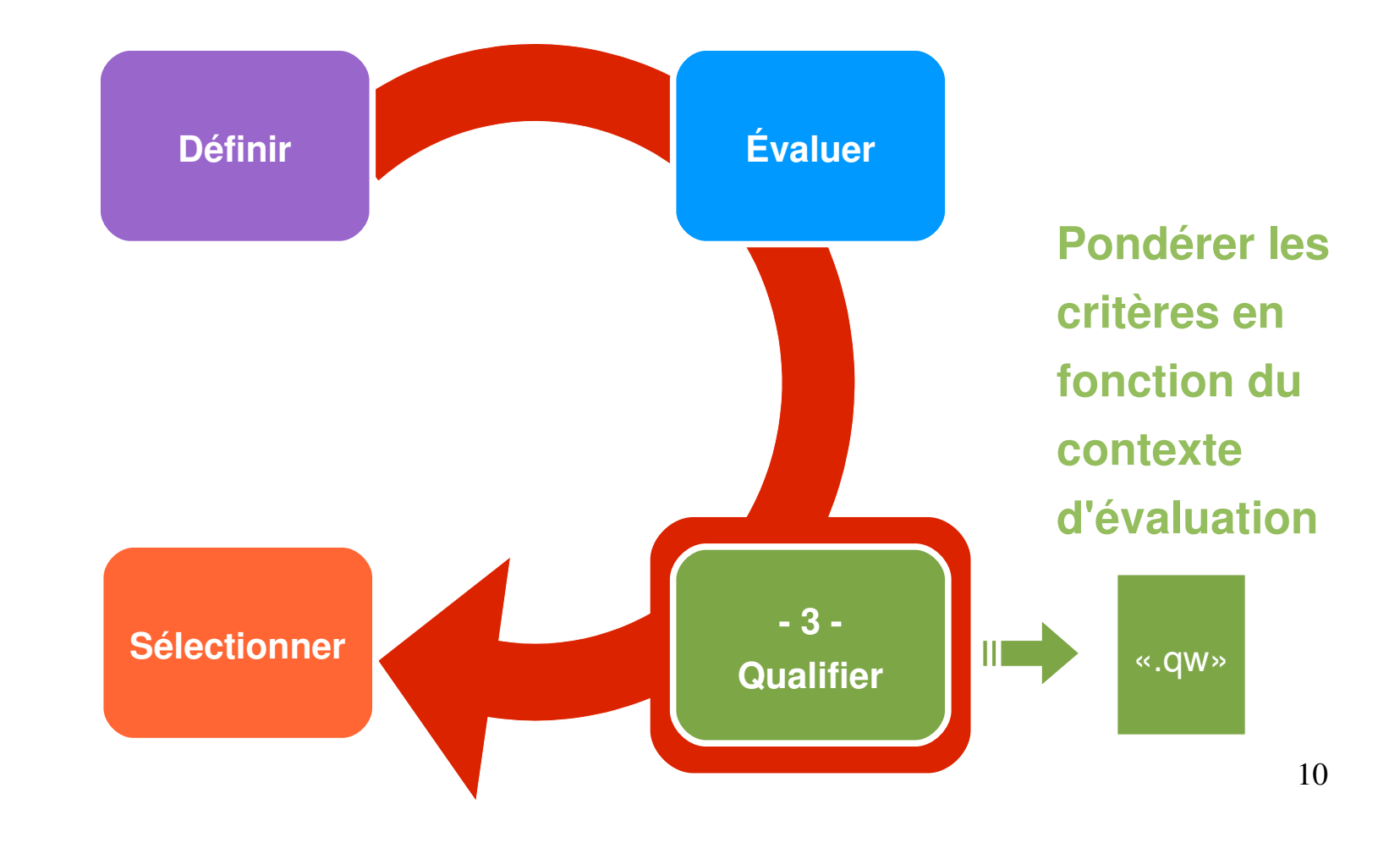

#### *Introduction* PRESENTATION DU PROJET BIOWORKFLOW *Méthode Serveurs Clients Bilan Perspectives*

Enchaînement de 4 étapes...

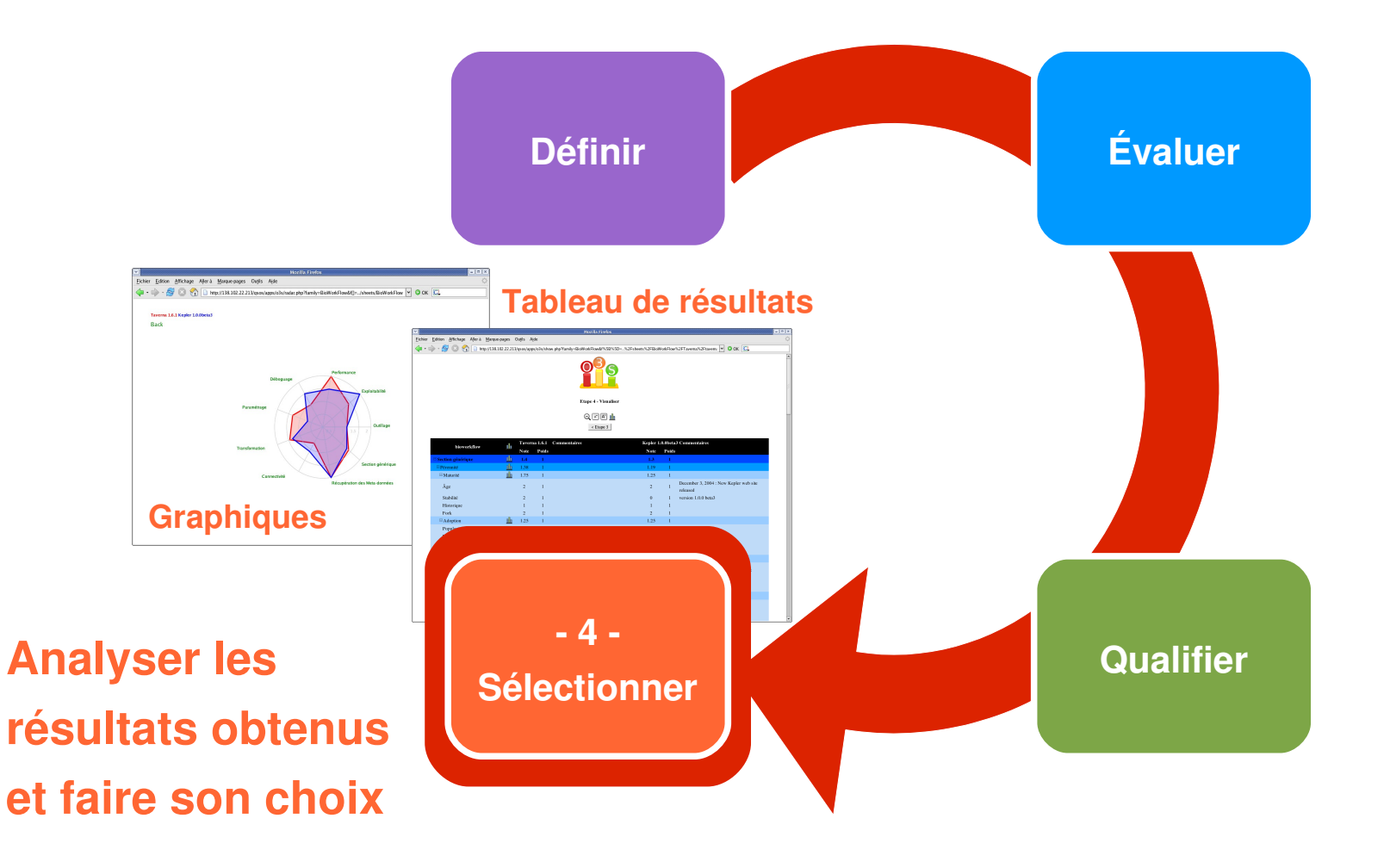

*Méthode Serveurs Clients Bilan Perspectives*

Cichier Arbre Chat Aid

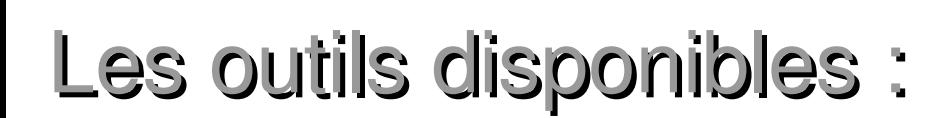

- **Editeur de fiches QSOS**
	- **XUL editor (plugin pour Firefox)**
	- **Autres éditeurs écrits en Ruby, Java...**
- 

Entête Critères Q Graphe Nom Site Web Tavema http://tavema.sourceforge.net .<br>Site de démonstrati Versio 161 Type de log **GNU LGP** The Tayema project aims to provide a language and software tools to facilitate easy use Evaluati Marc Wessi Christophe Caro Supprimer Ajouter

#### **Serveur O3S**

*Introduction*

- **Application WEB de présentation des résultats écrite en PHP**
- **Une version est disponible sur le site internet de QSOS**
- **Une version locale est dédiée au projet BioWorkFlow**

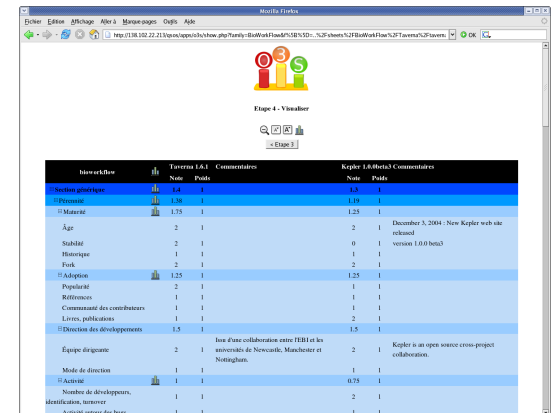

**<http://genome.jouy.inra.fr/o3s/>**

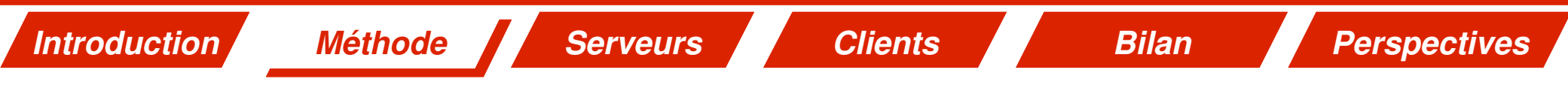

# XUL Editor

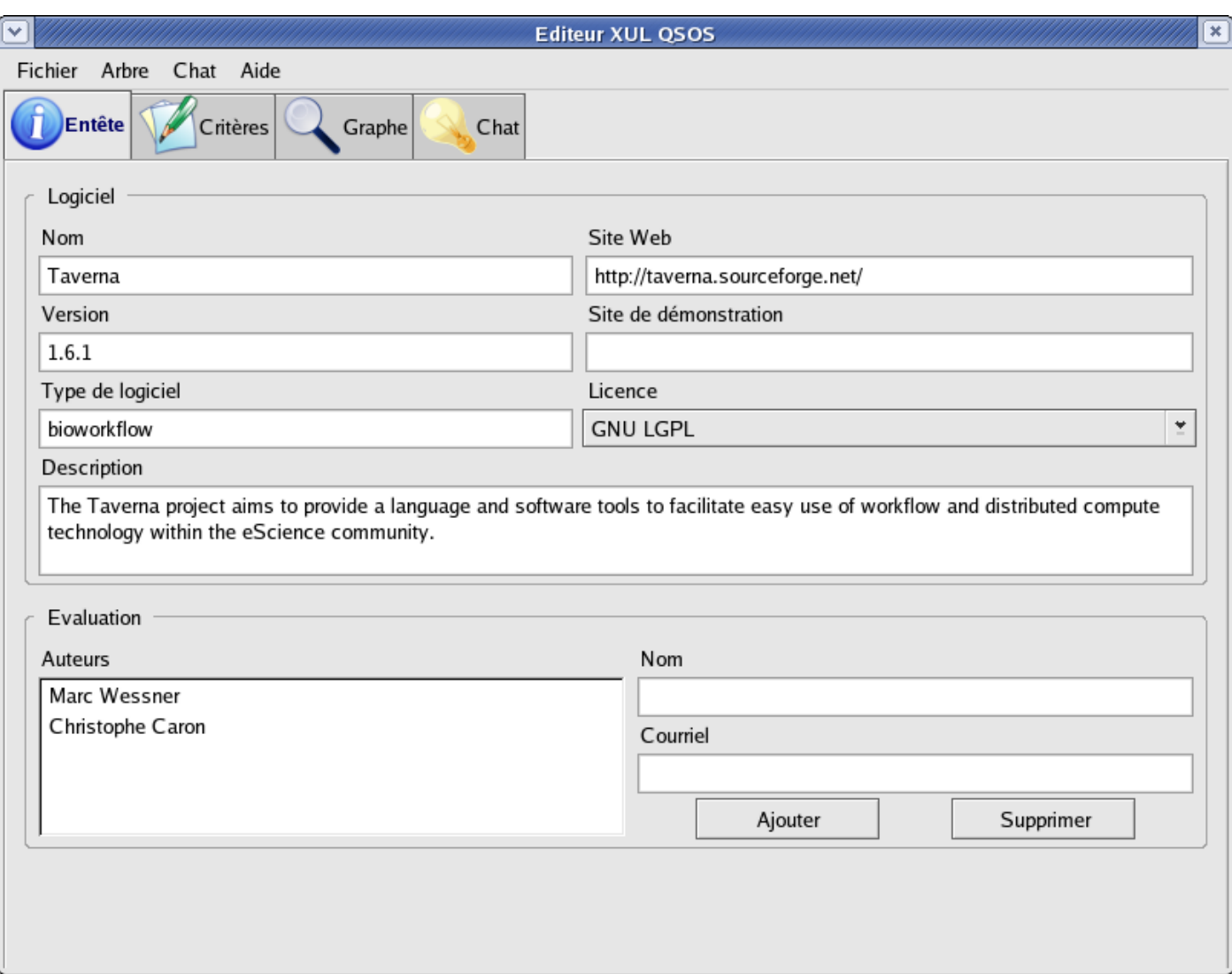

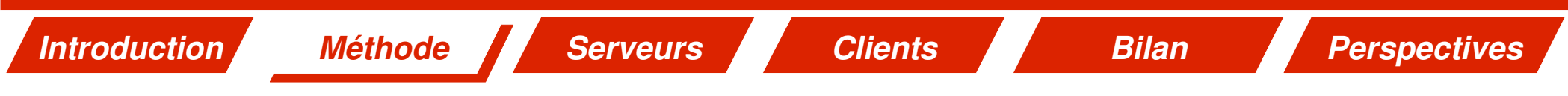

# XUL Editor

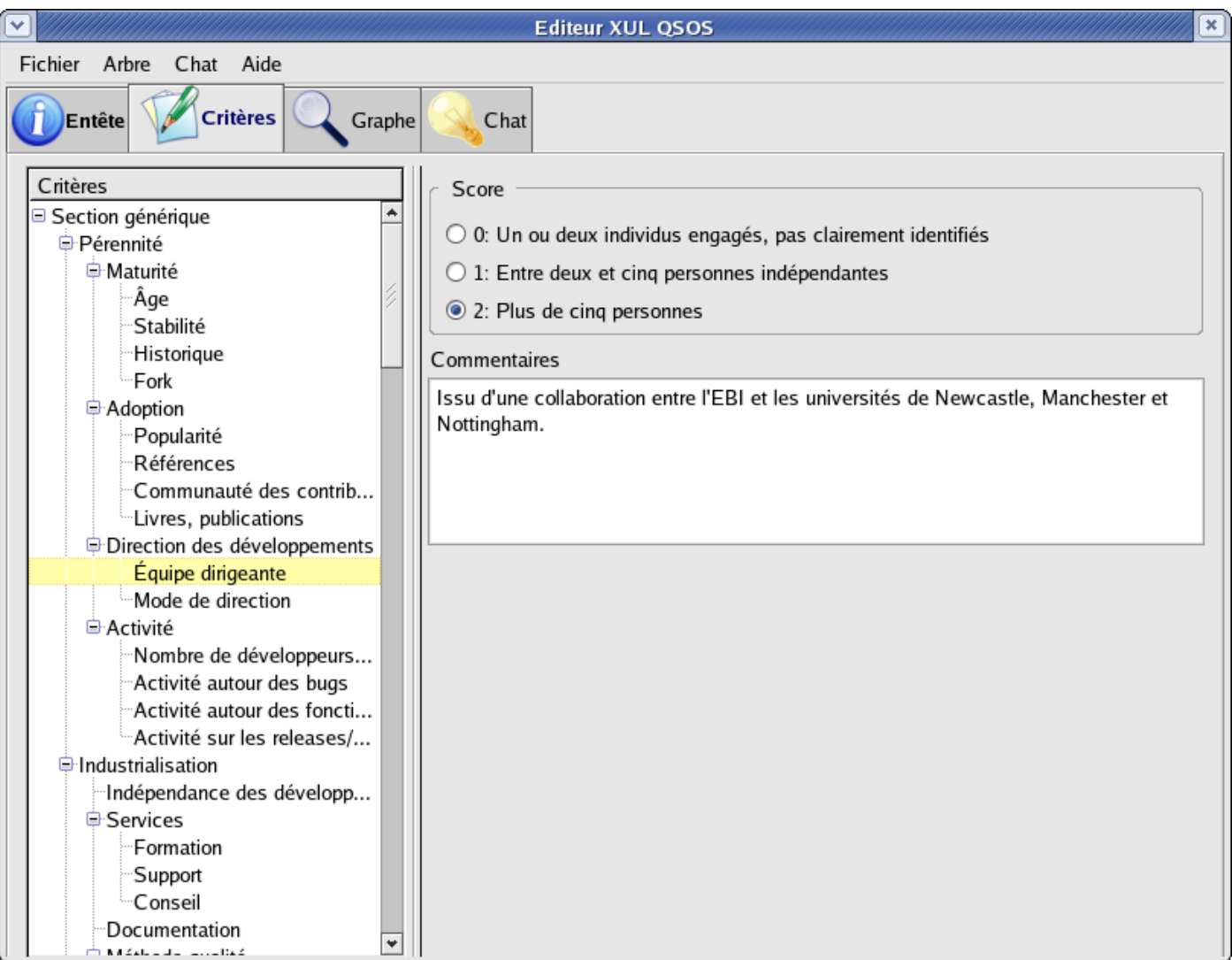

#### **Évaluer les critères génériques et les critères spécifiques**

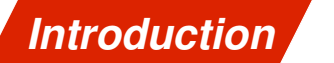

*Méthode Serveurs Clients Bilan Perspectives*

# Site web O3S : présentation des résultats

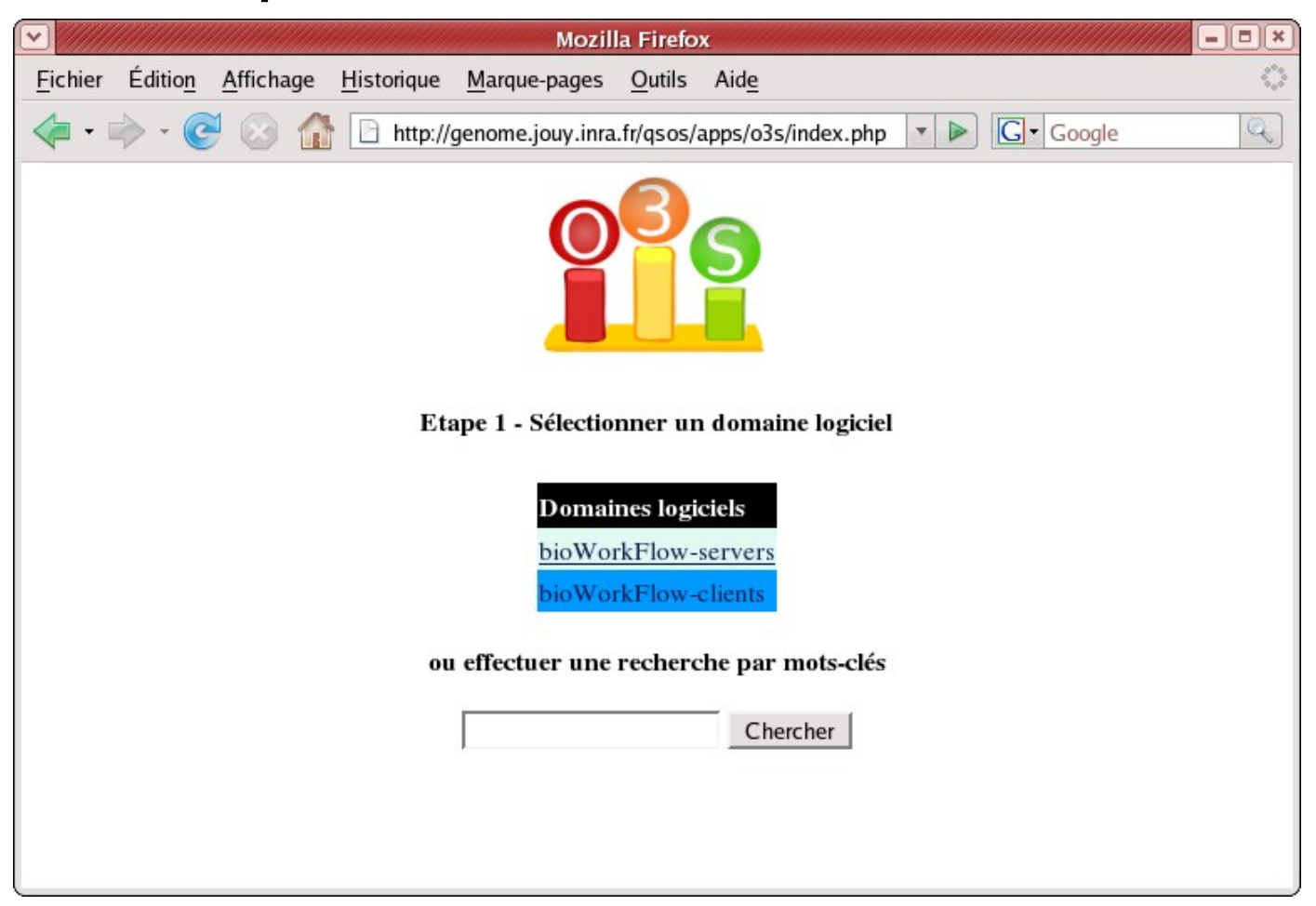

#### **Étape 1 : Choix du domaine Clients ou Serveurs**

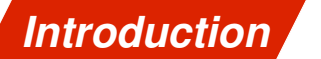

*Méthode Serveurs Clients Bilan Perspectives*

## Site Web O3S : présentation des résultats

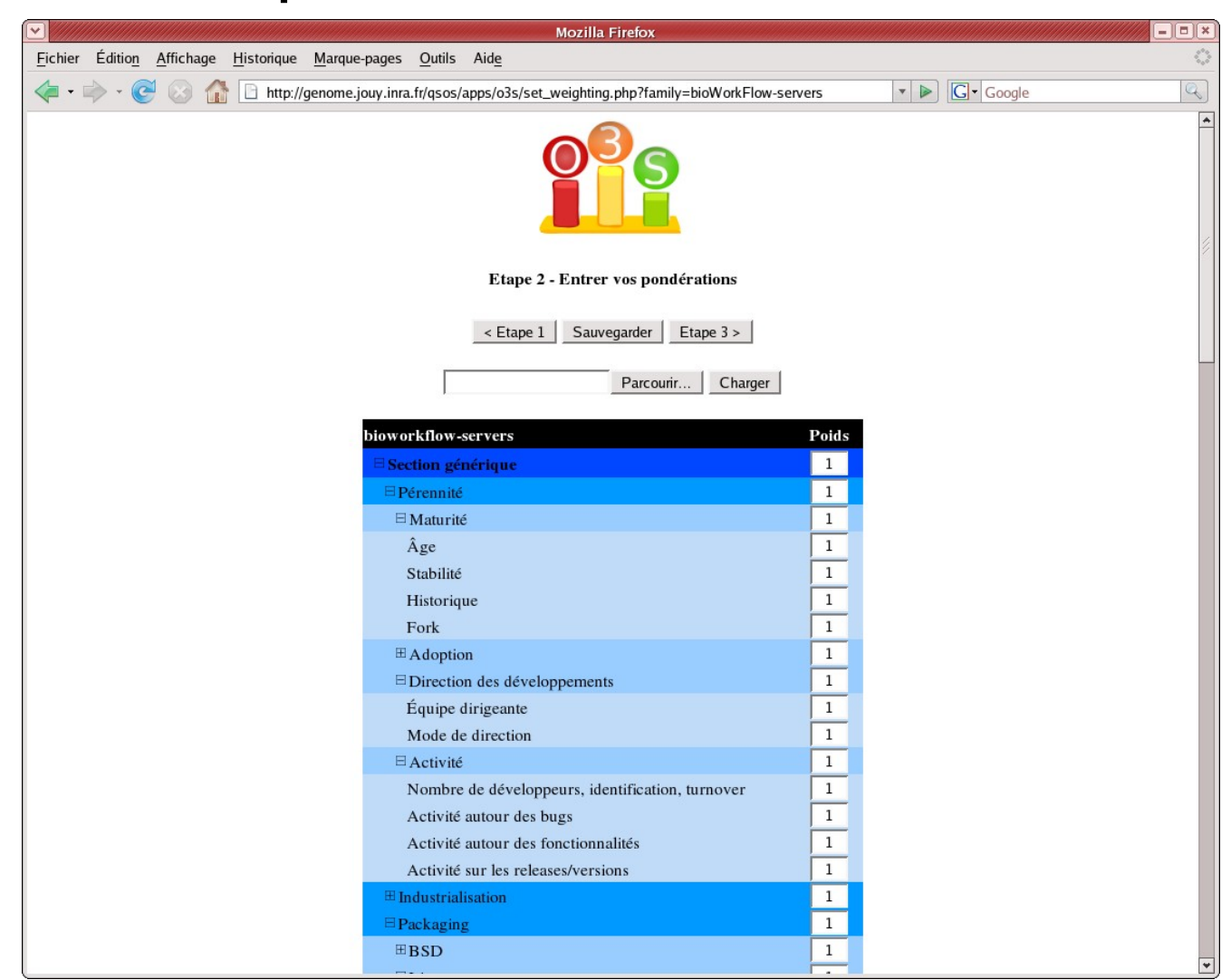

#### **Étape 2 : Pondération des critères par l'utilisateur**

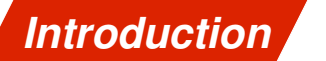

*Méthode Serveurs Clients Bilan Perspectives*

# Site Web O3S : présentation des résultats

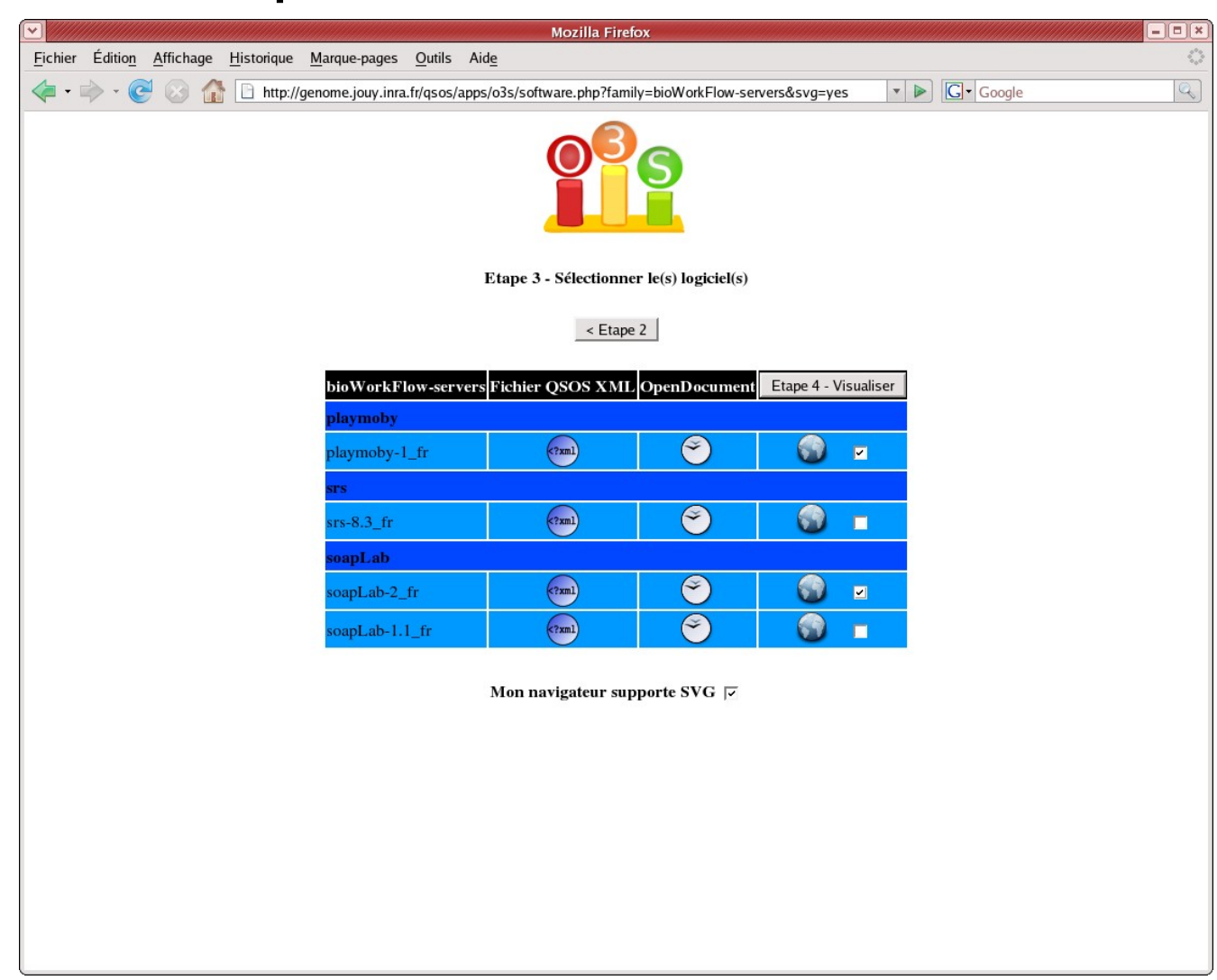

 **Étape 3 : Choix par l'utilisateur des outils à comparer** 

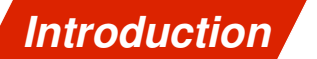

*Méthode Serveurs Clients Bilan Perspectives*

# Site Web O3S : présentation des résultats

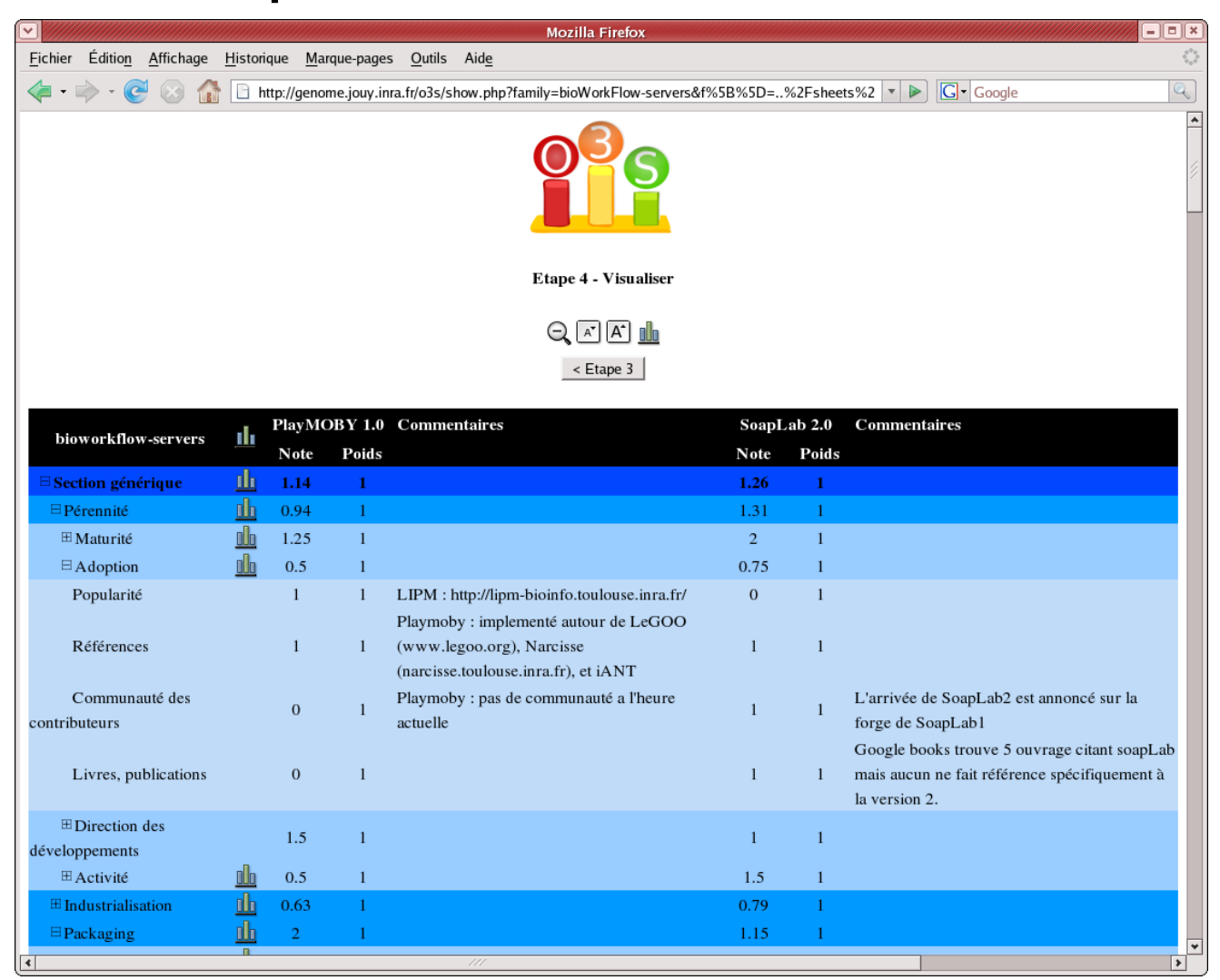

 **Étape 4 : Analyse des notes obtenues critère par critère**

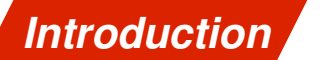

*Méthode Serveurs Clients Bilan Perspectives*

# Site Web O3S : présentation des résultats

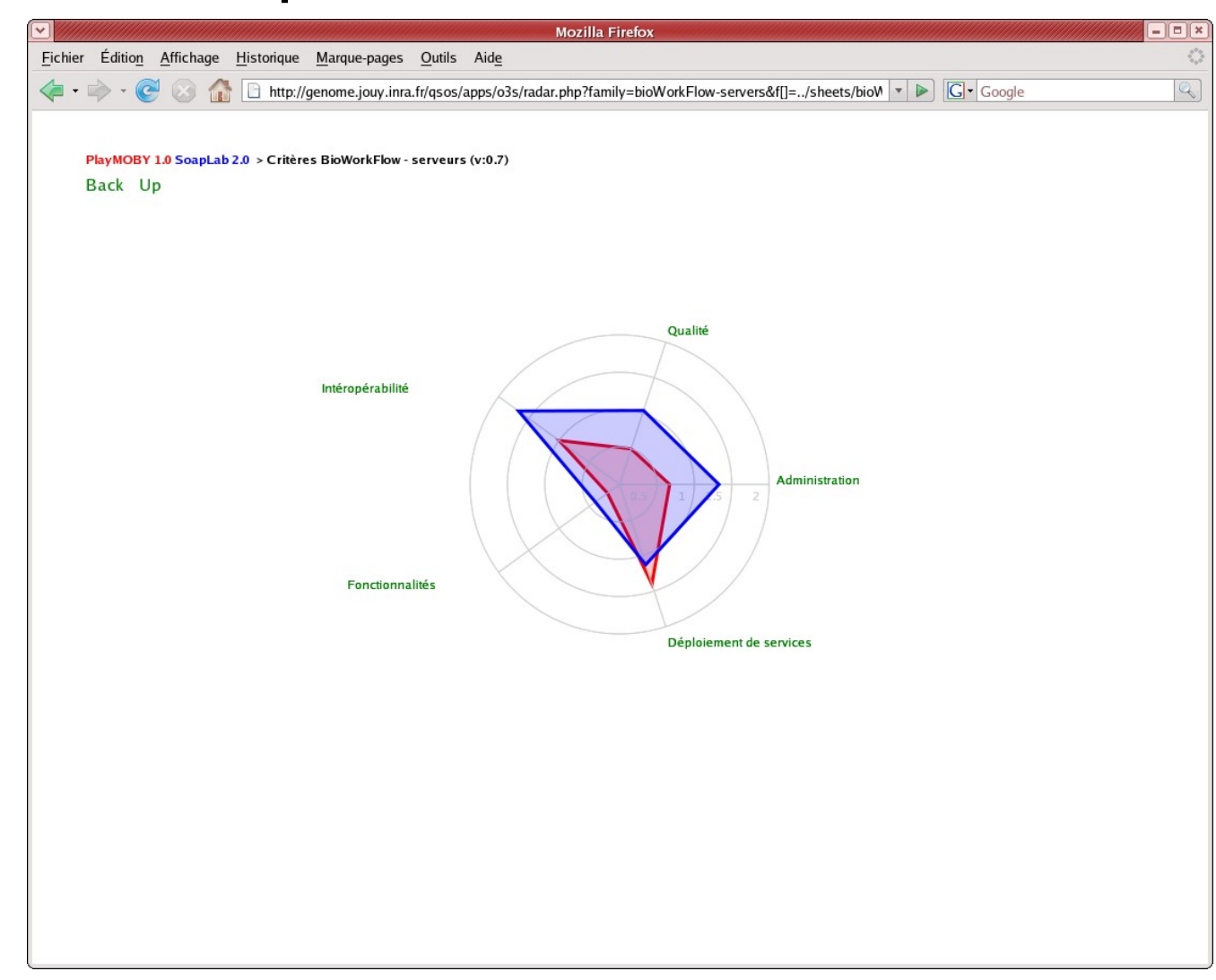

#### **Étape 5 : Étude des graphes «radar» par famille de critères**

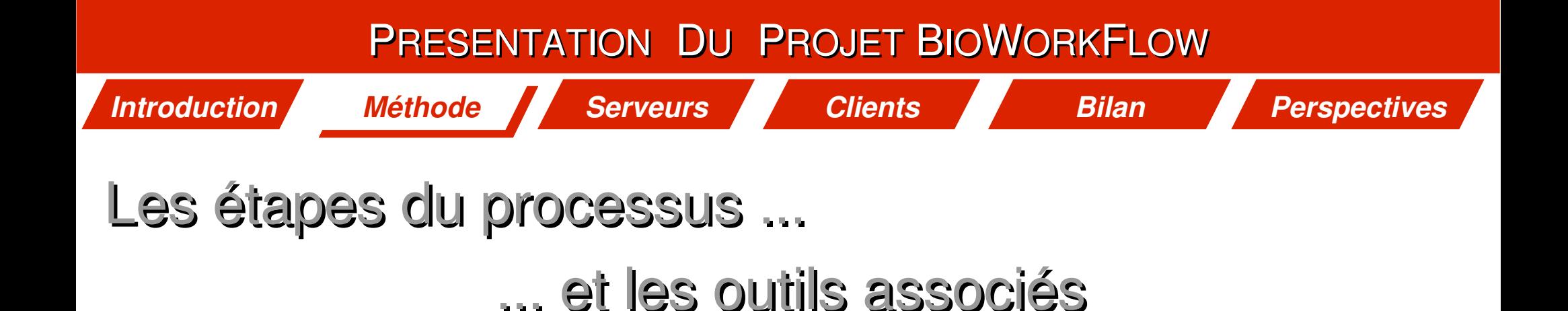

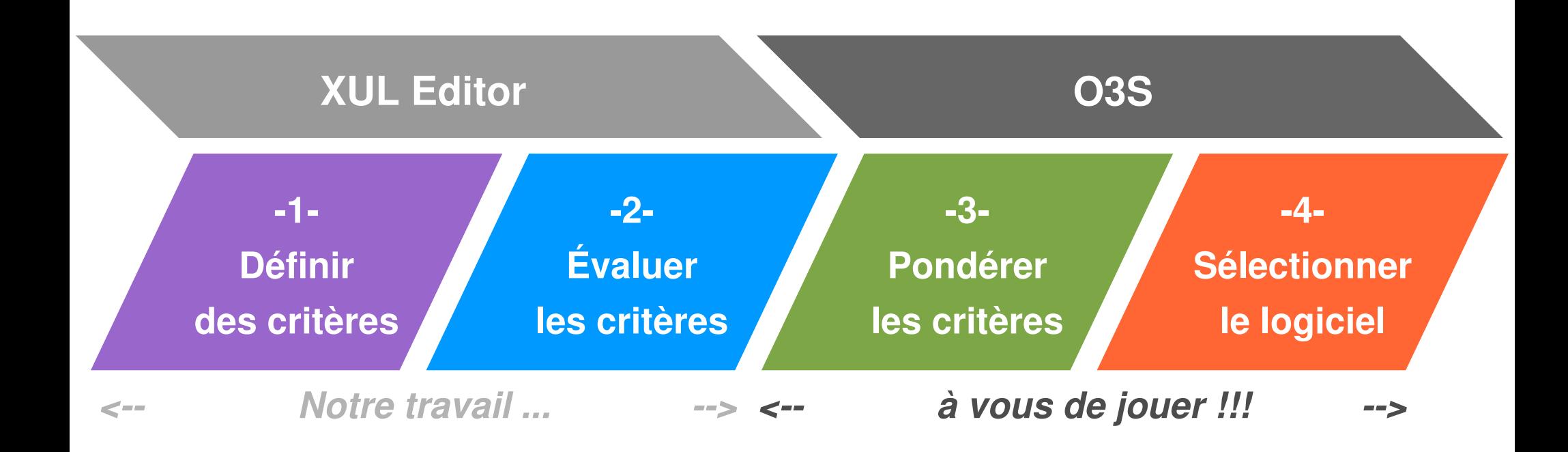

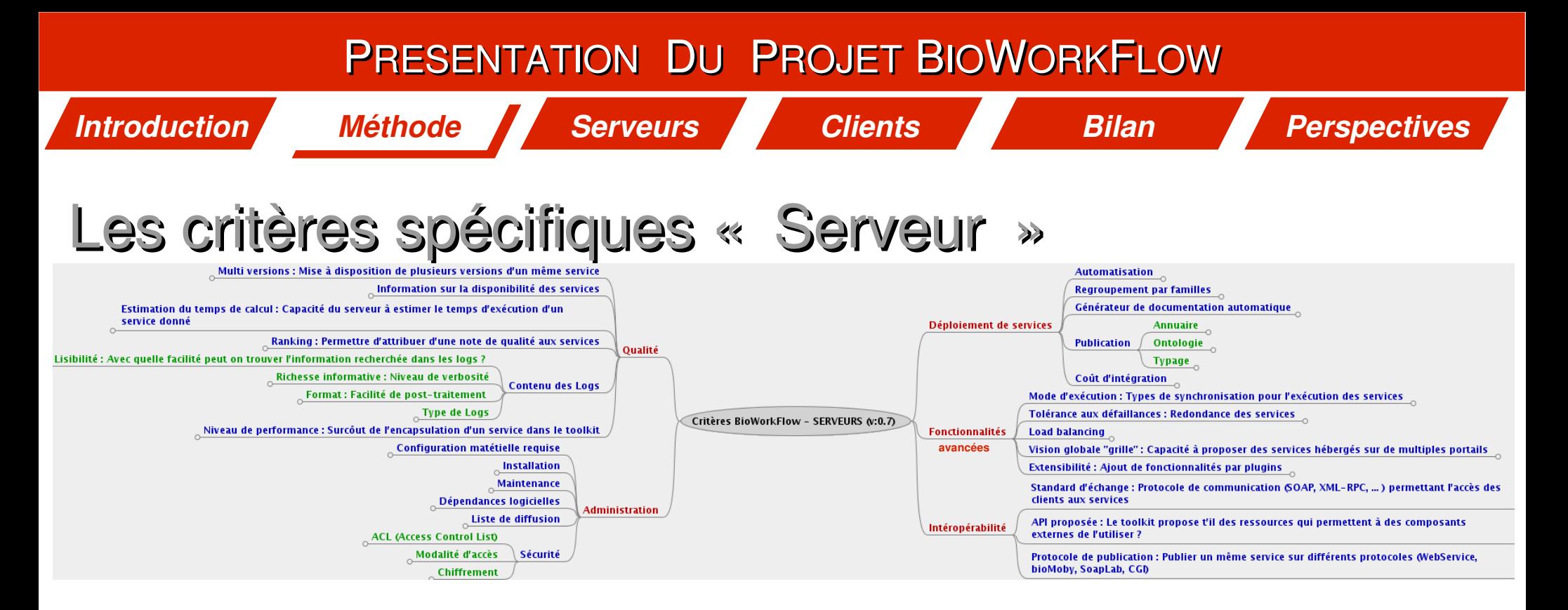

- **30 critères** regroupés en **5** grandes **familles** :  **Qualité Déploiement de services**
	-
	-
- 
- **Administration Fonctionnalités avancées**
	- **Intéropérabilité**

● Version 0.7 **validée** par des biologistes issus de laboratoires non partenaires

*Exemple:* Déploiement de services / Regroupement par familles

- 0 : Aucun regroupement possible
- 1 : Existence de groupes mais absence de sous-groupes
- 2 : Présence d'une hiérarchie

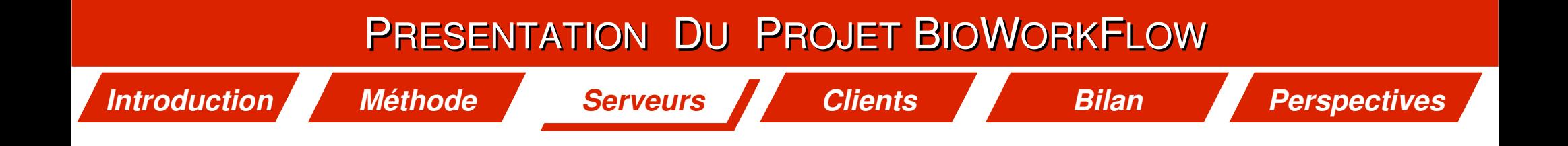

# Les outils Serveurs évalués :

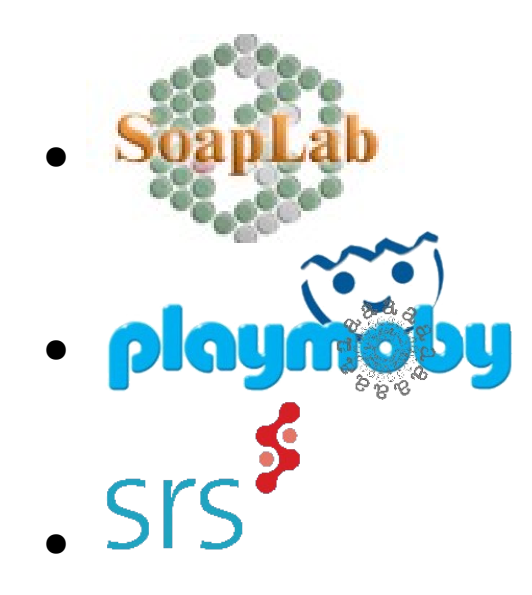

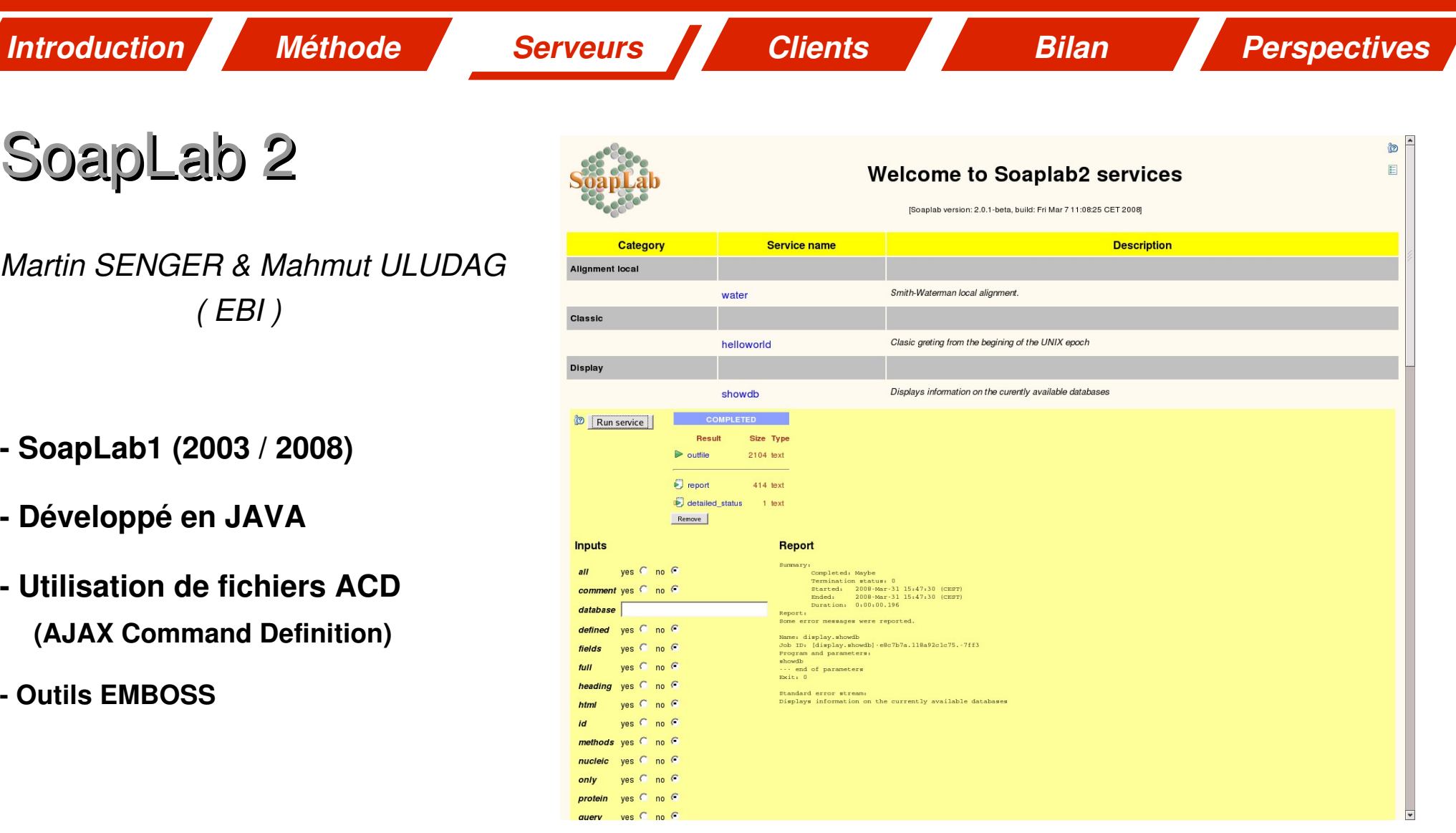

 **Déploiement automatisé Interface Web ''Spinet''**

Œ

 **Fichiers ACD indispensables Repose sur 2 personnes**

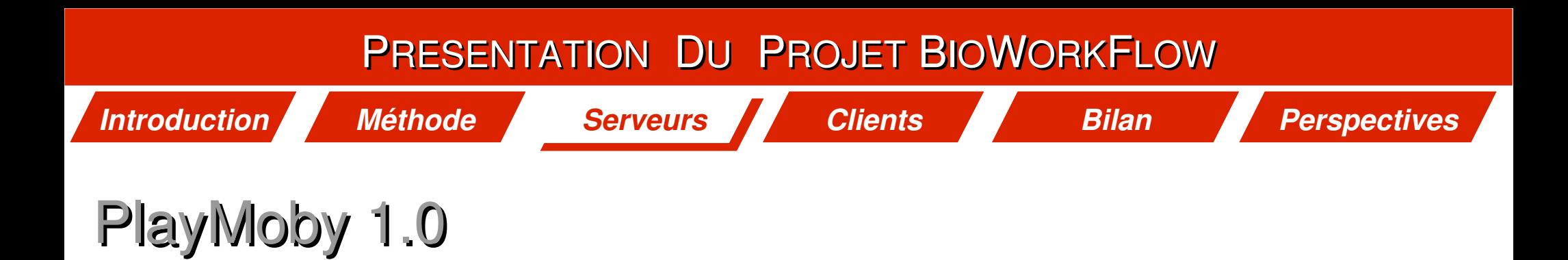

*Sébastien CARRERE, Jérôme GOUZY ( INRA TOULOUSE – LIPM )*

- **Solution écrite en PERL**
- **API destinée à automatiser le déploiement de services BioMoby**

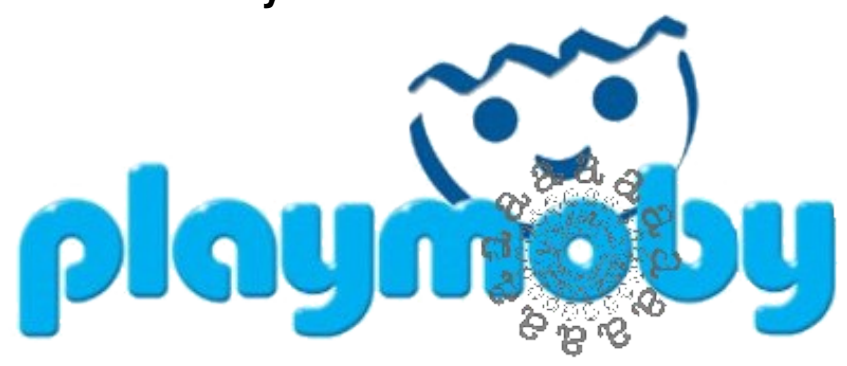

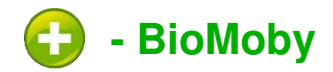

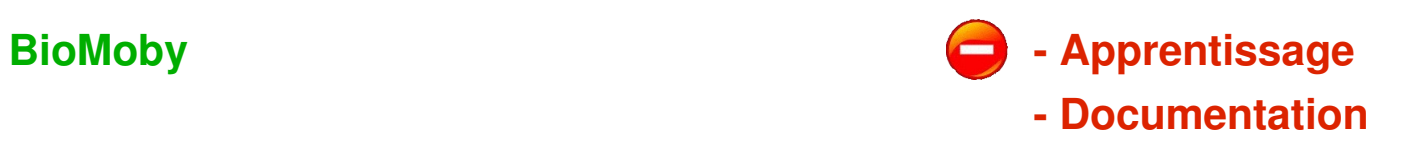

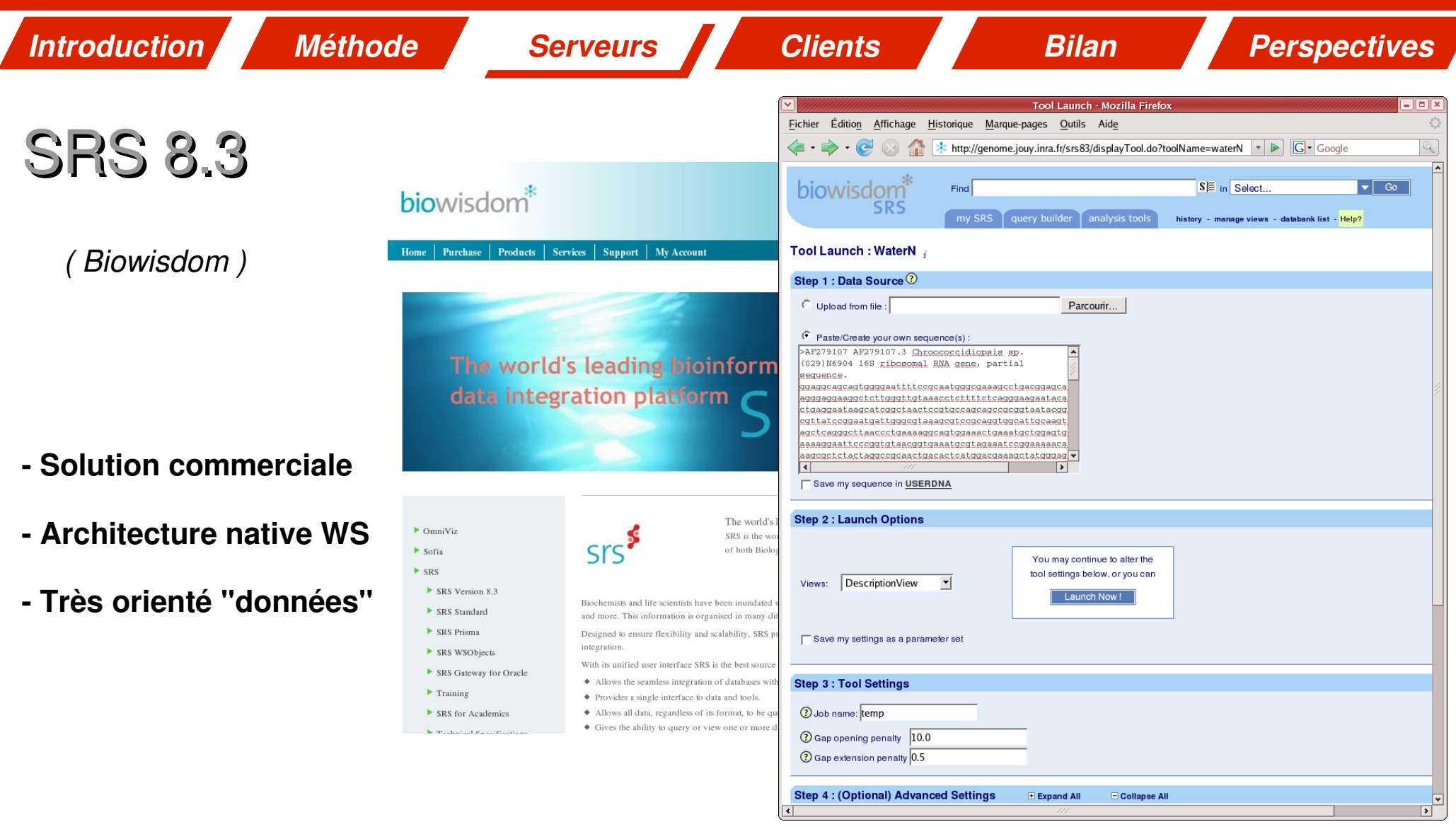

- **Disponibilité de la suite EMBOSS**
	- **Support réactif**
	- **Utilisation des outils fournis : Ok**
- **Syntaxe ACD + Icarus**  $\blacksquare$ 
	- **Interopérabilité avec outils client (wsdl)**
	- **Coûts d'intégration très élevés**

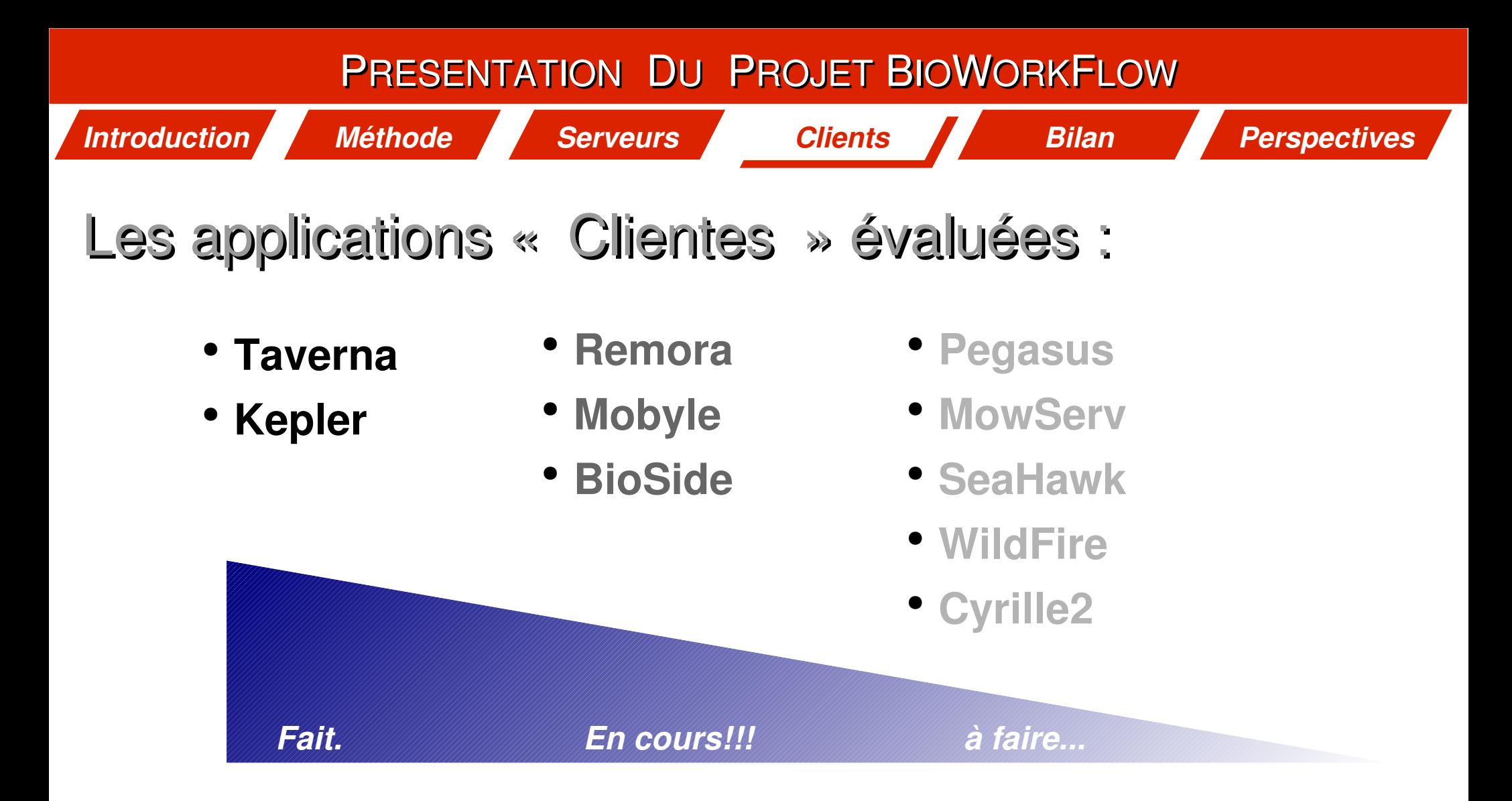

#### **Les outils retenus doivent répondre à certains critères relatifs à**

- **leur accessibilité**
- **l'activité de leur développement**
- **l'existence d'une communauté dédiée**

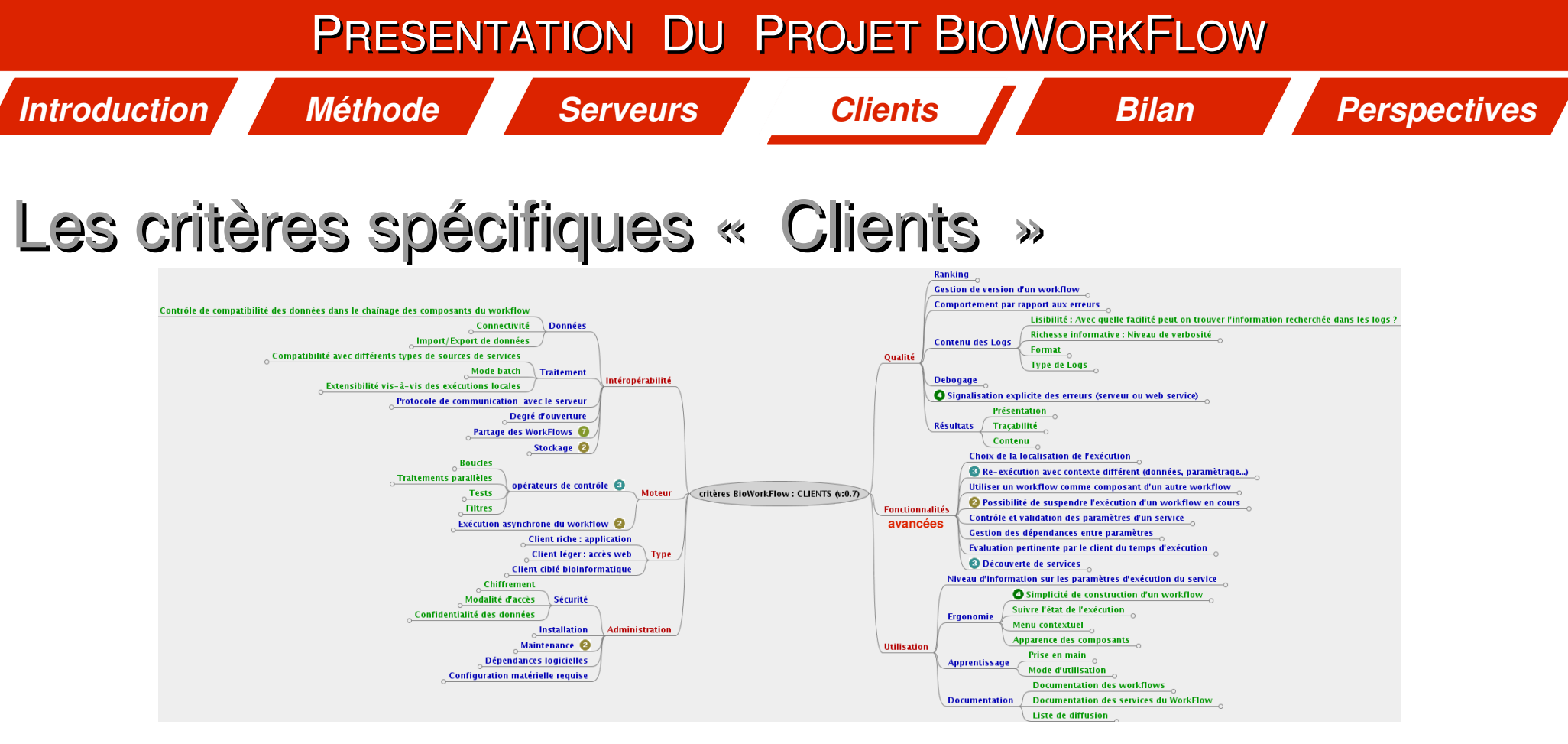

**50 critères** spécifiques validés repartis en **7 familles** :

- 
- 
- 
- **Intéropérabilité Qualité Moteur Fonctionnalités avancées**
- 
- **Type 12 COVERSISTE:** Type  **13 COVERSISTE:** Administration **14 Utilisation**
- 

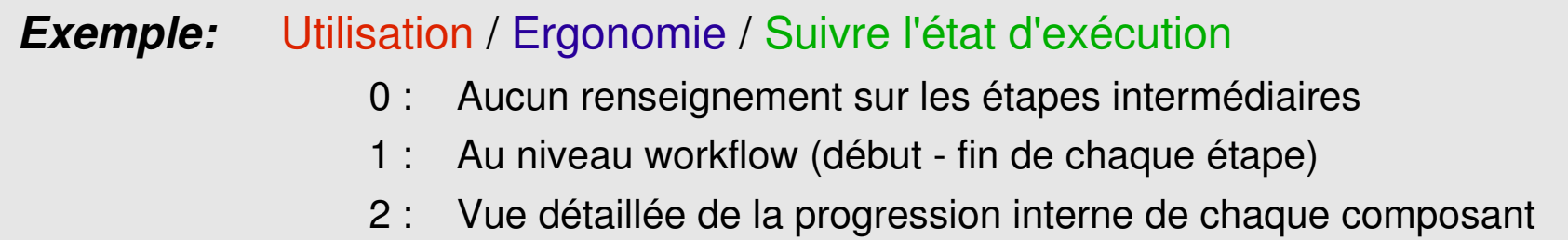

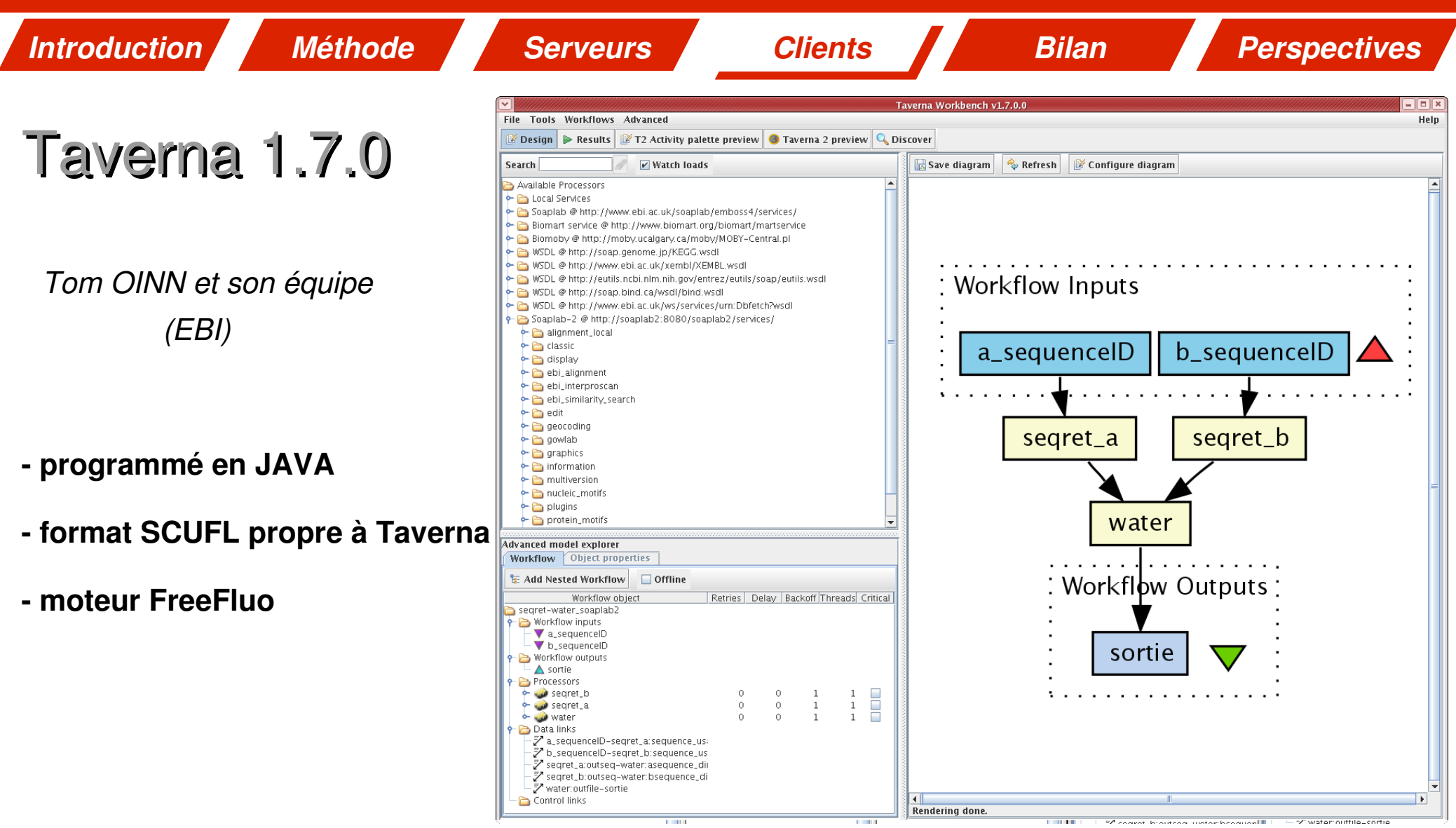

#### **Robustesse**

- **Communauté réactive**
- **Prise en compte de SoapLab et BioMoby**
- **MyExperiment : entrepôt de workflows**
- **Représentation graphique non interactive**
	- **Prise en main demande un petit effort**
	- **Problèmes de gestion mémoire**

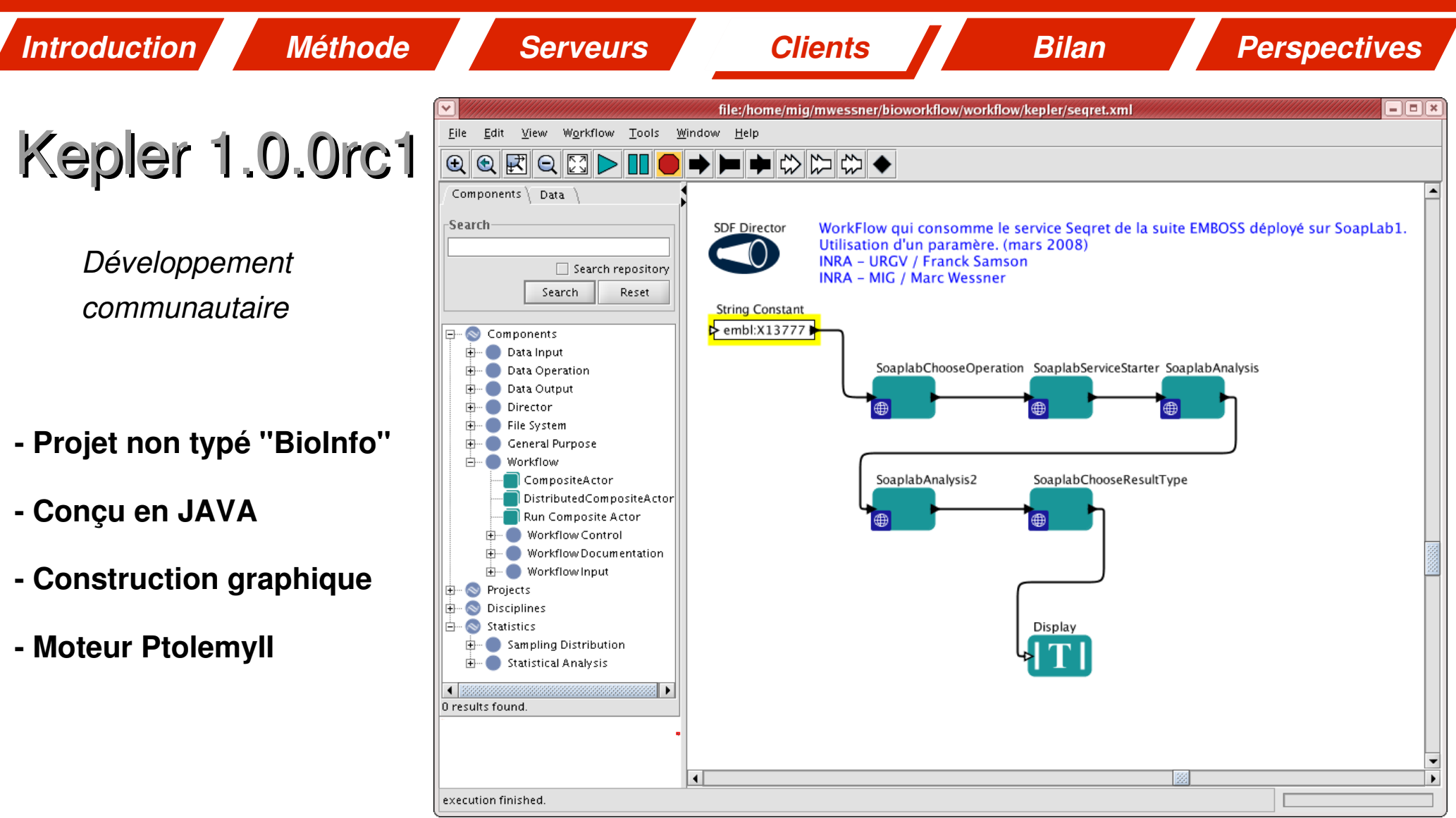

- **Grande richesse de composants**
- **Représentation graphique interactive**
- **Moteur de recherche de composants**
- **Extrême complexité / richesse**
	- **Stabilité : Modification de paramètres** 
		- **non prise en compte...**

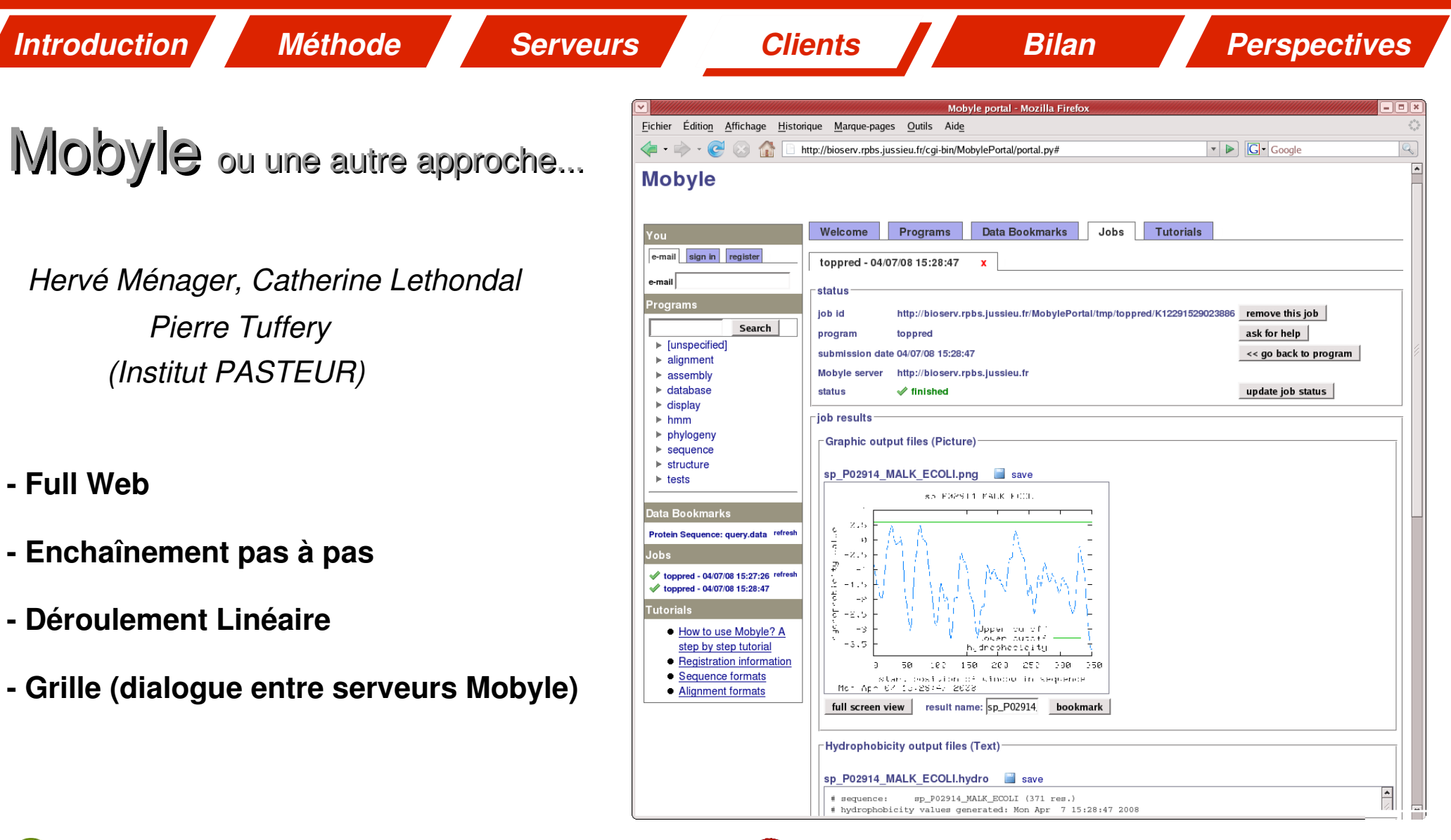

30

 **Impossible de sauvegarder un enchaînement**

 **Forcément linéaire**

 **Pas orienté Web Service**

- **IHM intuitive**
	- **Contrôle de cohérence d'E/S**
	- **Aide au chaînage des étapes**

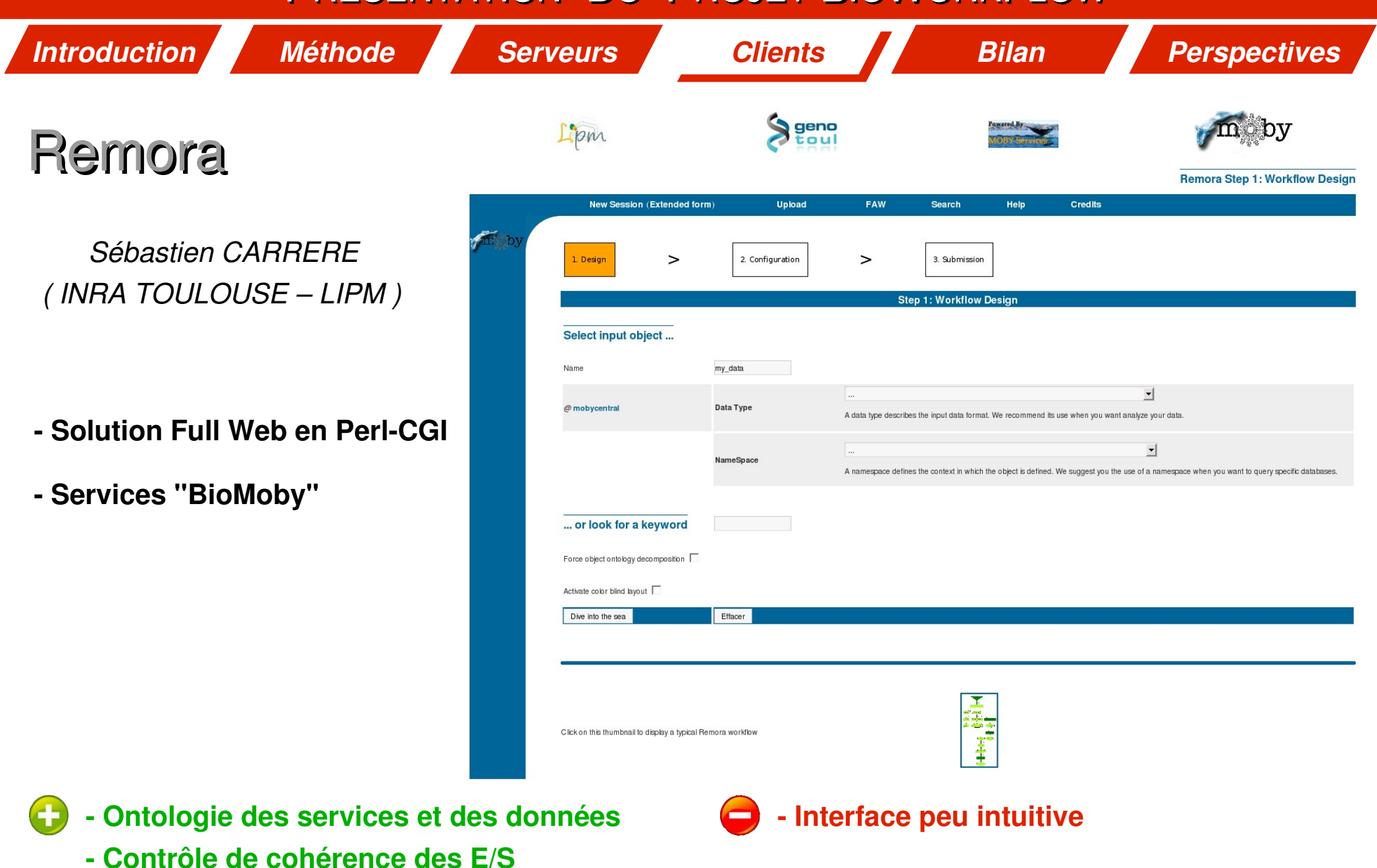

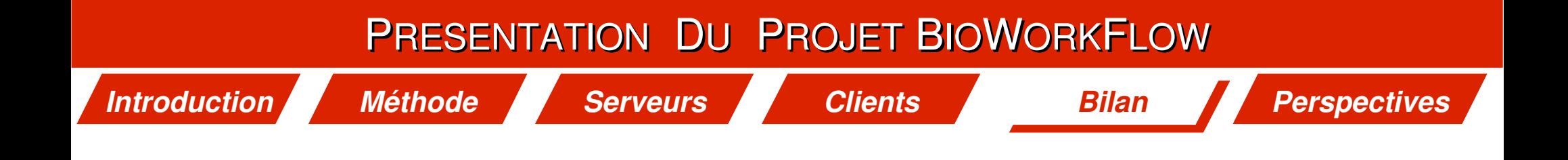

# Bilan de l'évaluation des solutions « Serveurs »

*Méthode Serveurs Clients Bilan Perspectives*

## Bilan des solutions « Serveurs » : **tableau de scores**

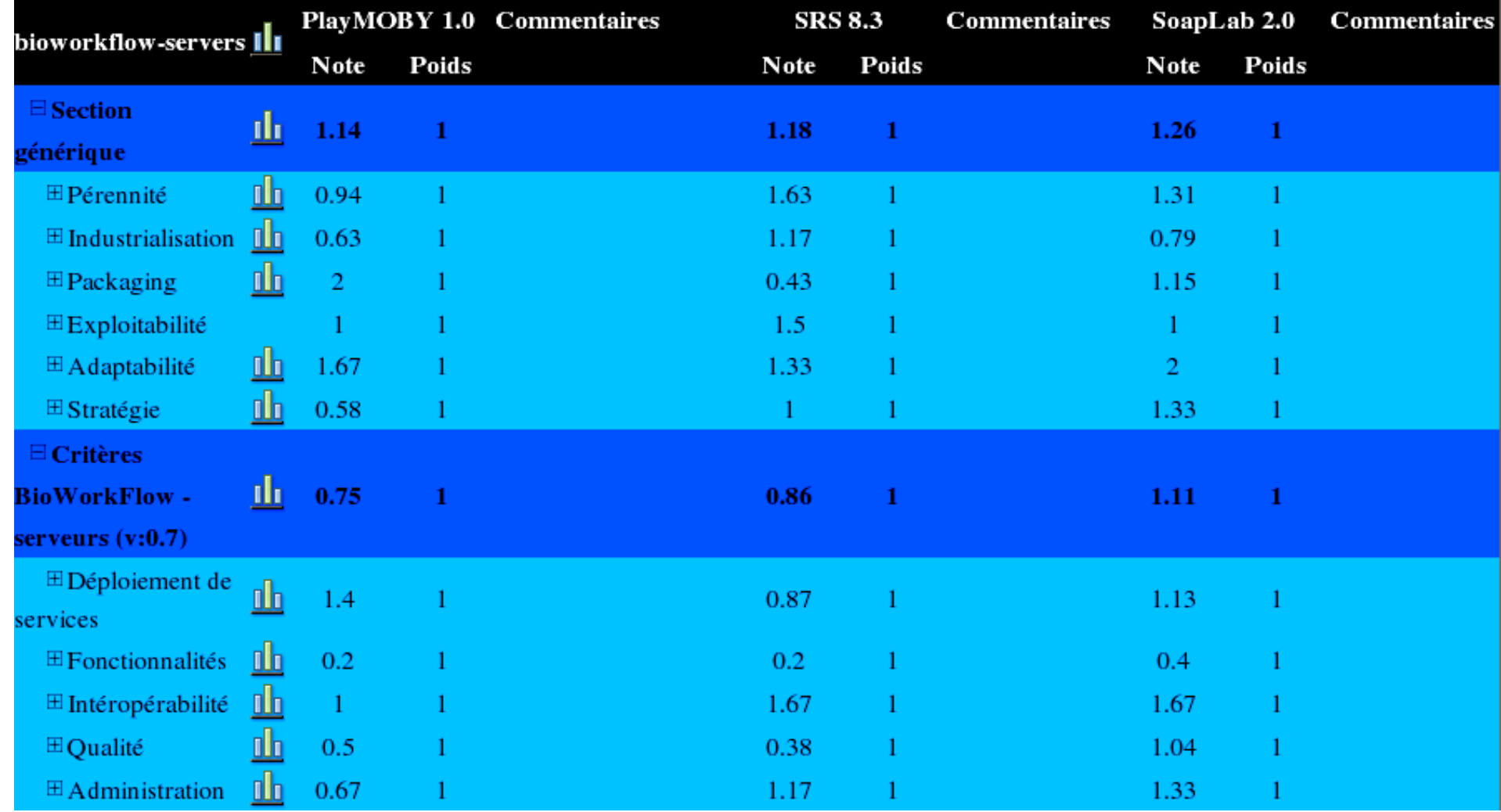

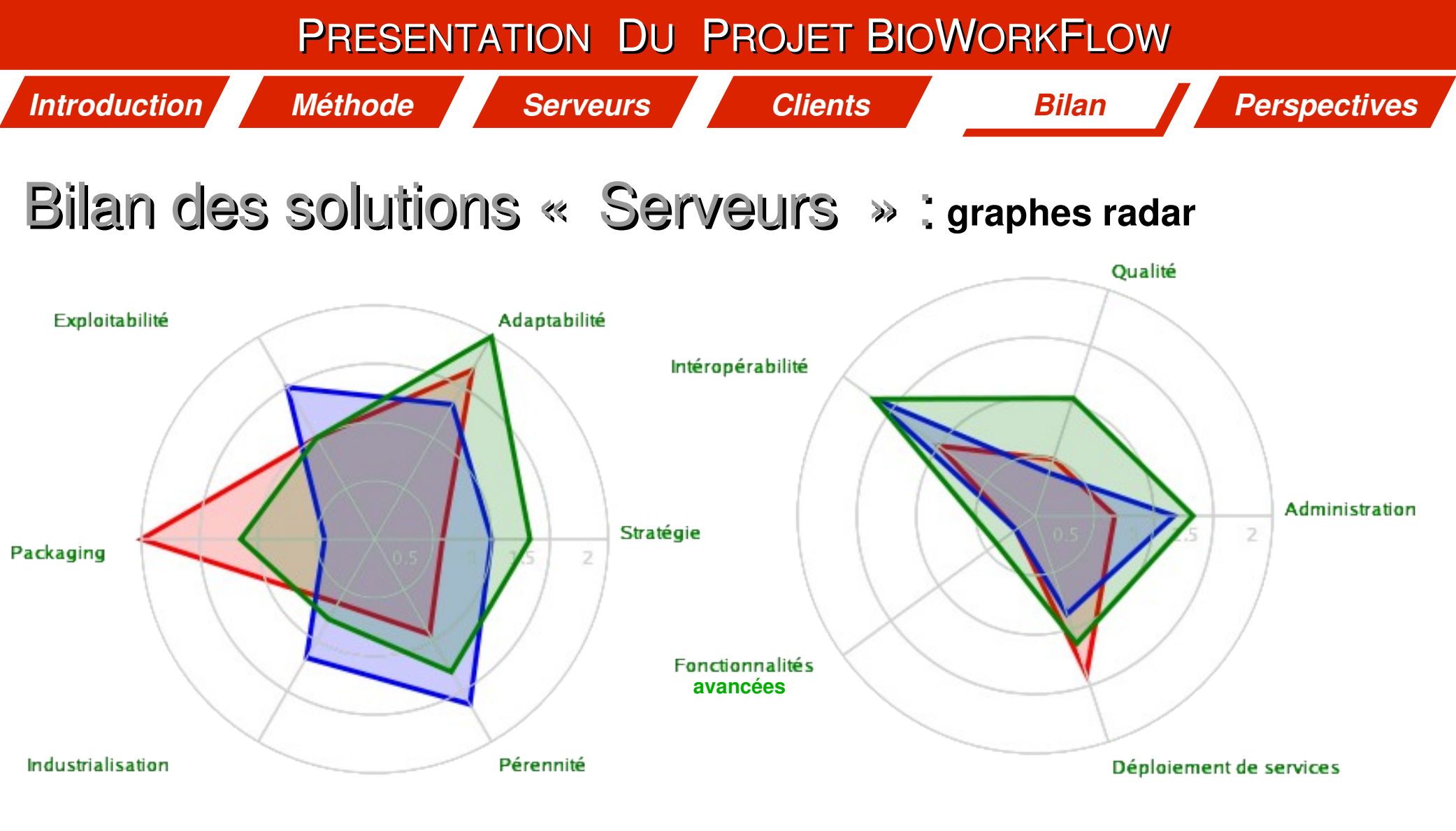

*Critères génériques Critères spécifiques*

**PlayMOBY 1.0 SRS 8.3 SoapLab 2.O**

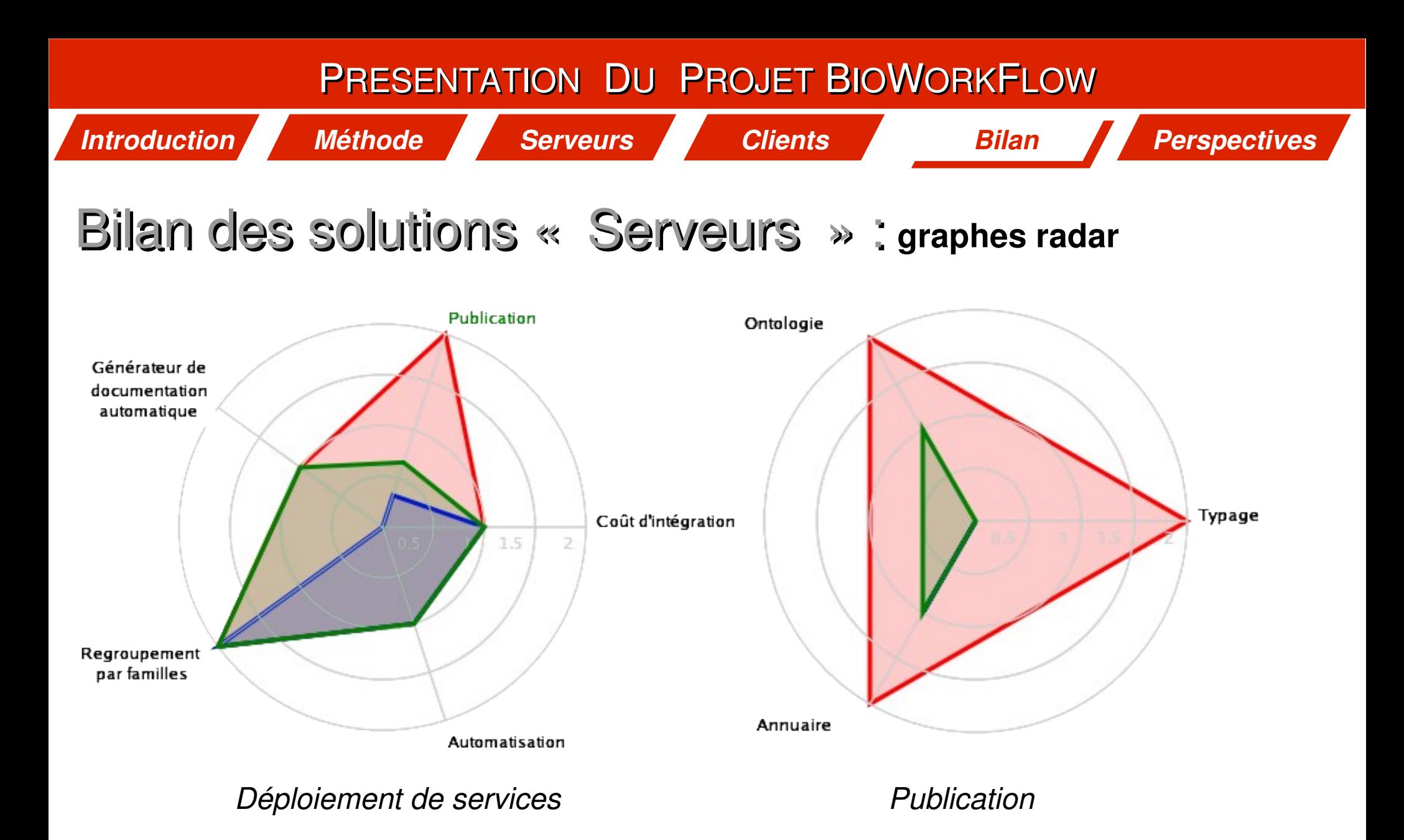

**PlayMOBY 1.0 SRS 8.3 SoapLab 2.O**

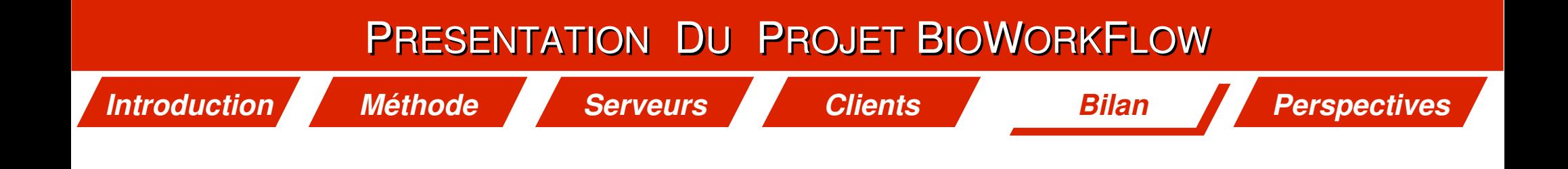

# Bilan de l'évaluation des applications « Clientes »

*Méthode Serveurs Clients Bilan Perspectives*

# Bilan des applications « Clientes » : **tableau de scores**

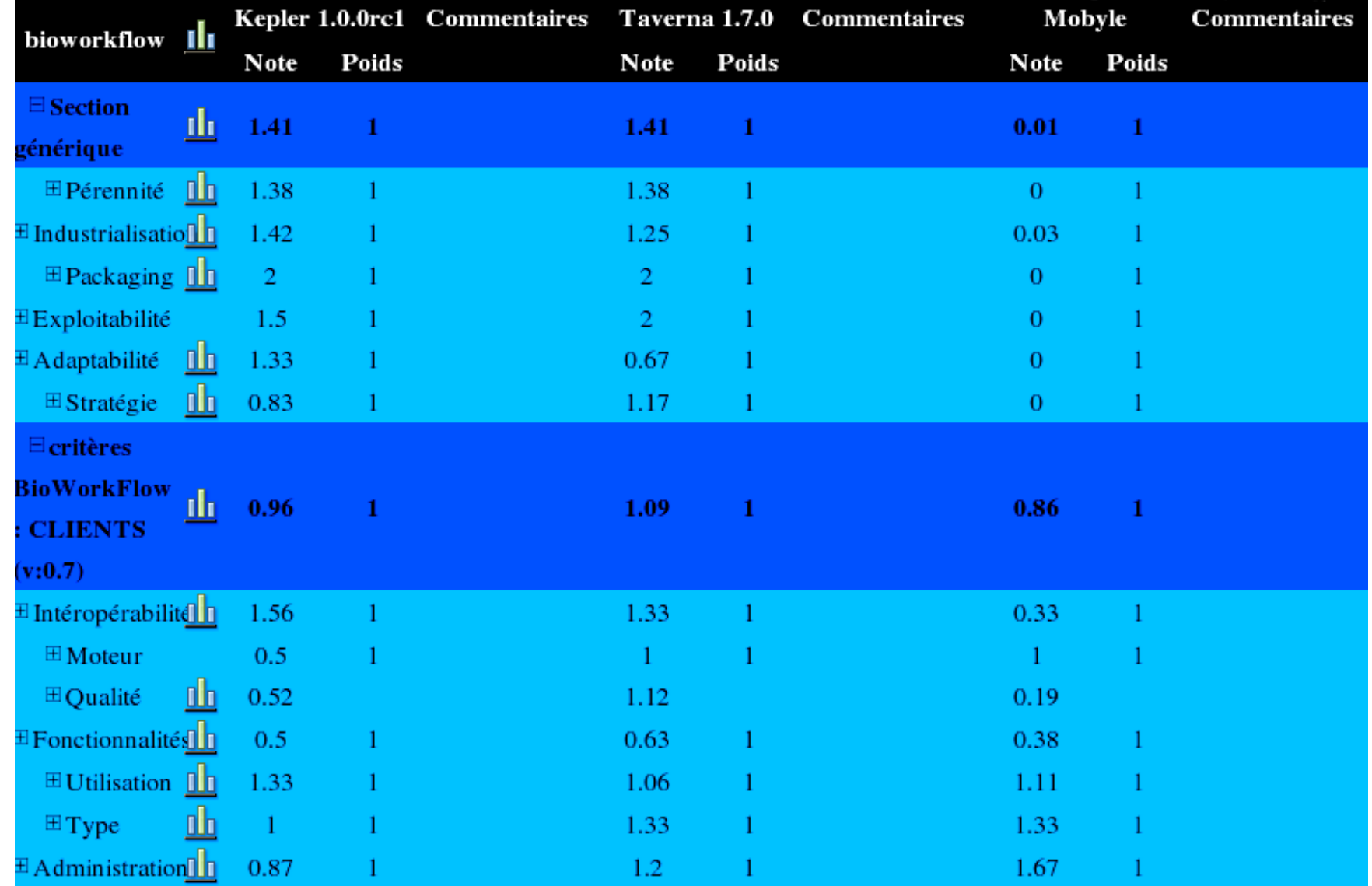

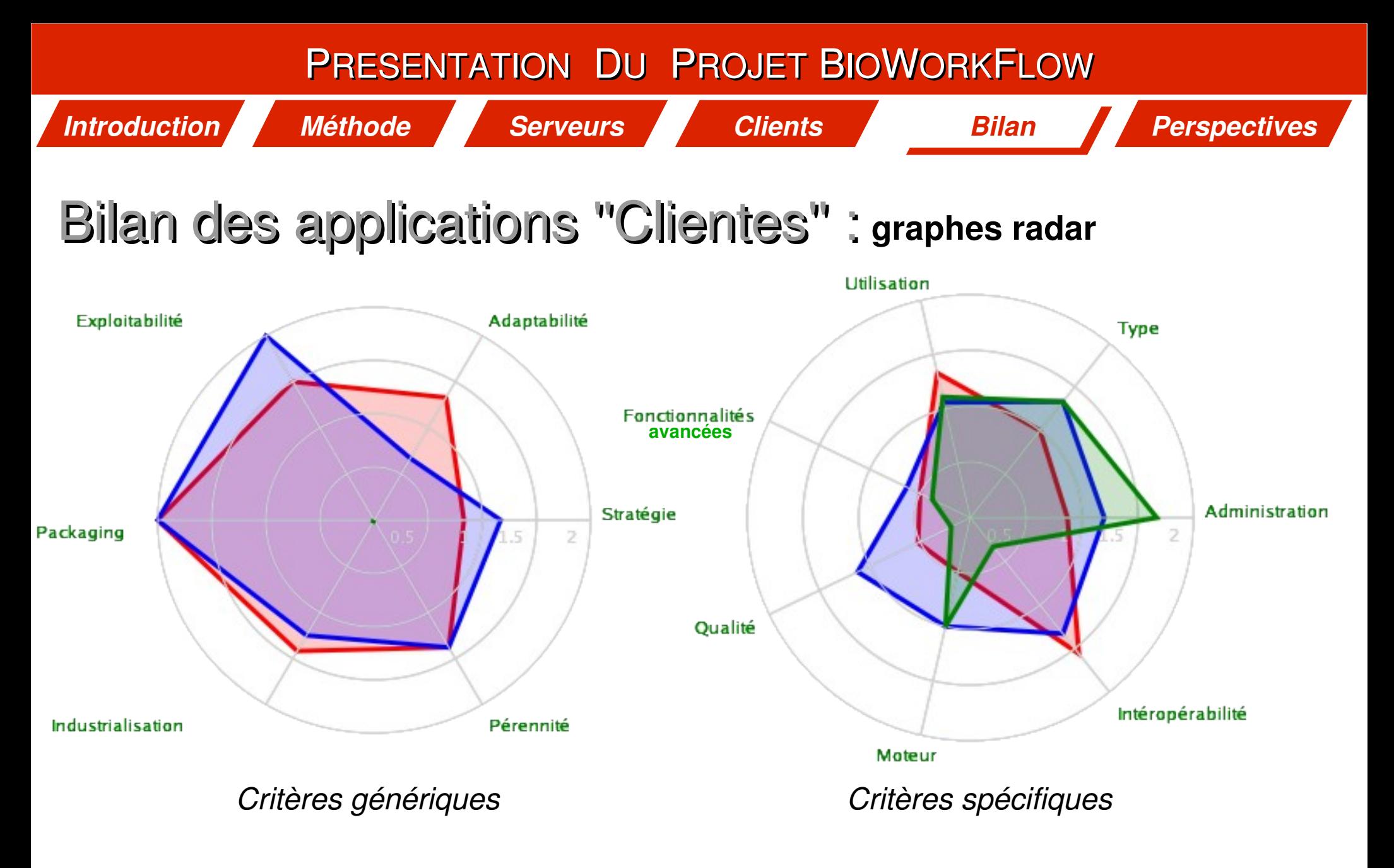

**Kepler 1.0rc01 Taverna 1.7.0 Mobyle**

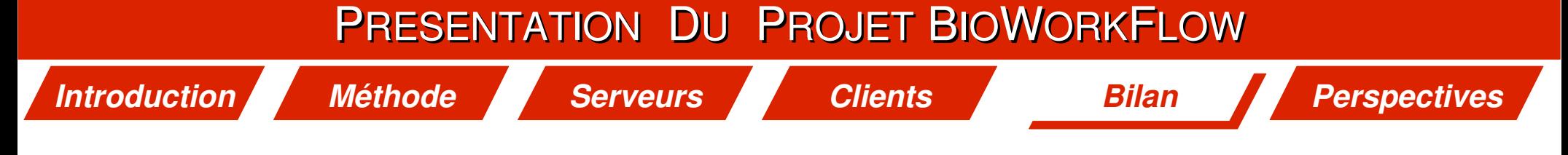

- Avis sur la méthode QSOS
	- **Méthode simple et rationnelle**
	- **Outils perfectibles mais opérationnels**
	- **Valorisation du travail par la mise en ligne d'un site O3S**
	- **Aide à la publication**
	- **La définition des critères spécifiques est capitale !!!...**
	- **Problèmes liés aux critères**
		- **critères utopiques**
		- **difficile de définir 3 niveaux de score distincts**

*Introduction* PRESENTATION DU PROJET BIOWORKFLOW *Méthode Serveurs Clients Bilan Perspectives*

Bilan de l'évaluation des Serveurs :

**Des solutions sérieuses existent**

● **SoapLab 2 : une solution intéressante et robuste**

 **Automatisation du déploiement (ACD)**

- **Interface graphique bien pensée**
- **PlayMoby : de bonnes idées**
	- **Utilisation de standards existants (BioMoby, DTD Mobyle...)**
	- **Déploiement possible en ''production'' ou en ''test''**

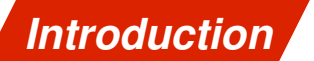

*Méthode Serveurs Clients Bilan Perspectives*

Bilan de l'évaluation des Clients :

- 
- **Aucun client parfait : sans intérêt pour une utilisation ponctuelle**
	- **destiné à un public sensibilisé à la programmation**
	- **pas d'usage possible en production**

- 
- **Le client ''idéal'' ?! : IHM full web de qualité (Mobyle)**
	- **découverte et ontologie des services (BioMoby)**
	- **représentation graphique interactive (Kepler)**
	- **richesse d'action et de contrôle (Kepler)**
	- **robustesse (Taverna)**
	- **communauté riche et réactive (Taverna)**

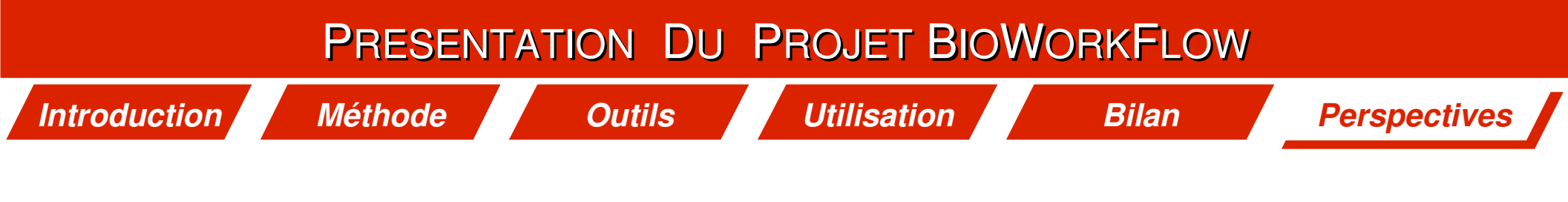

## **Documents**

Le document de référence sera disponible sur le site du projet

**Quelques dizaines de pages reprenant la phase 1 de l'évaluation pour :**

- **aider à la décision**
- **fournir des informations pratiques**
- **offrir un retour d'expériences sur les outils**

**Les fiches PLUME** 

**( Promouvoir les Logiciels Utiles Maîtrisés et Économiques )**

#### http://www.projet-plume.org/

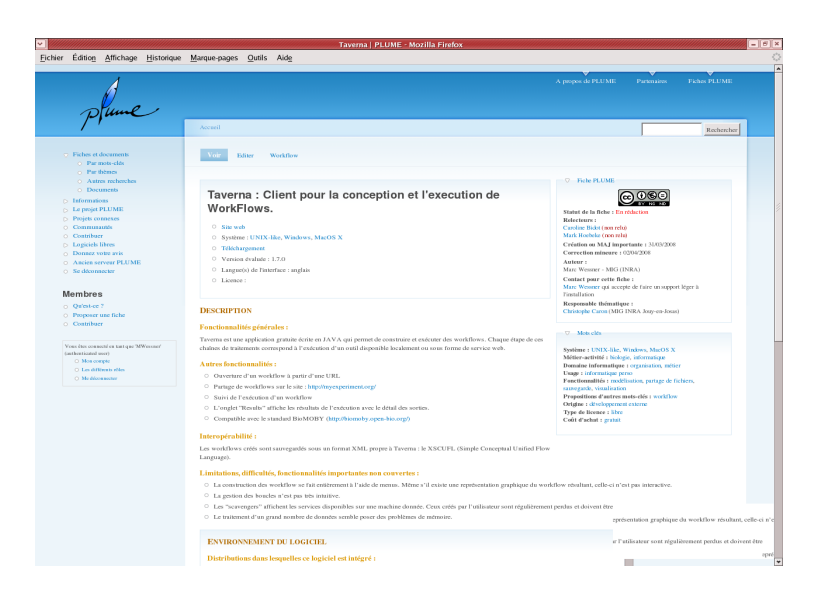

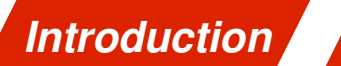

*Méthode Outils Utilisation Bilan Perspectives*

Les résultats livrables de la première phase :

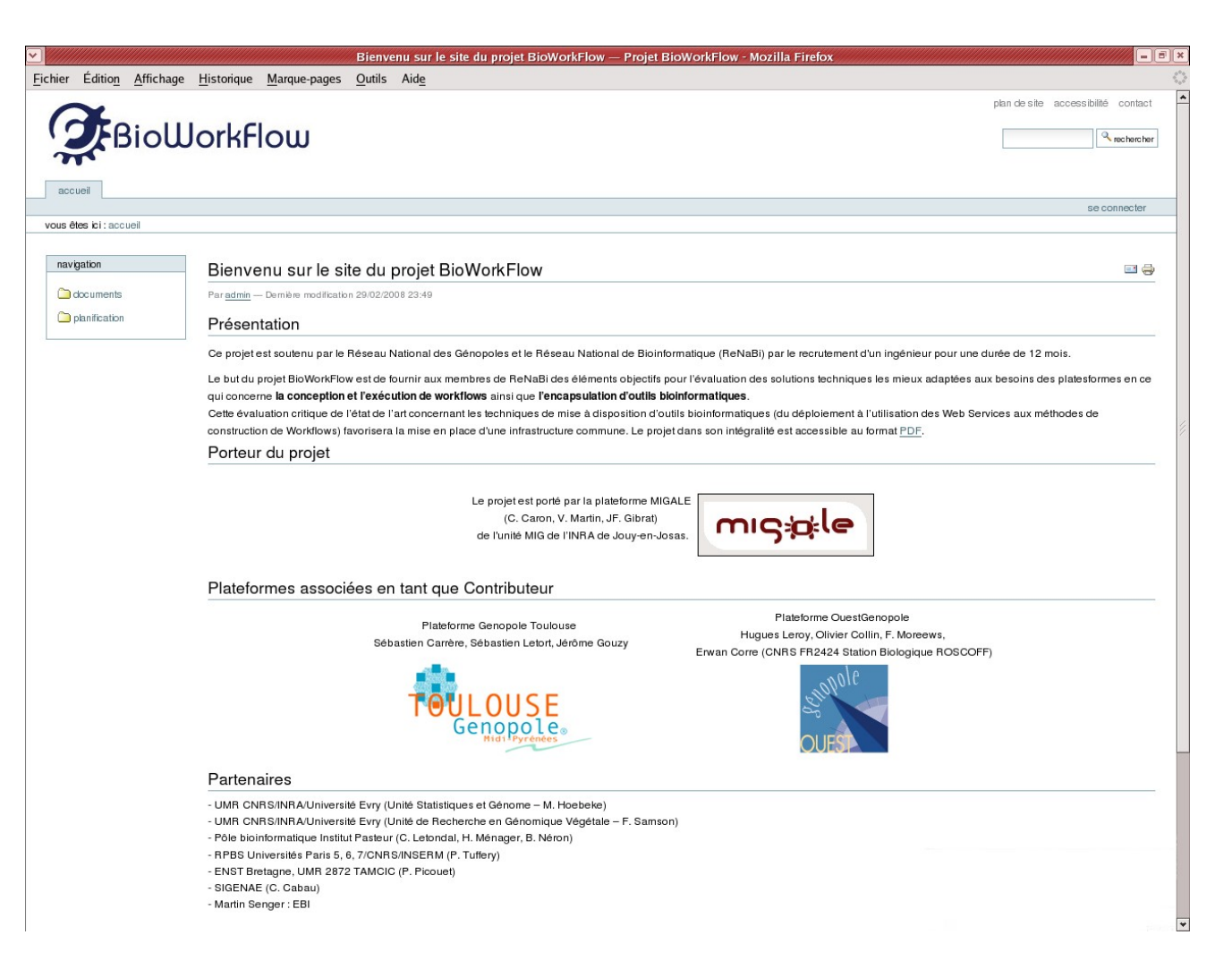

#### **site du projet : http://migale.jouy.inra.fr/bioworkflow**

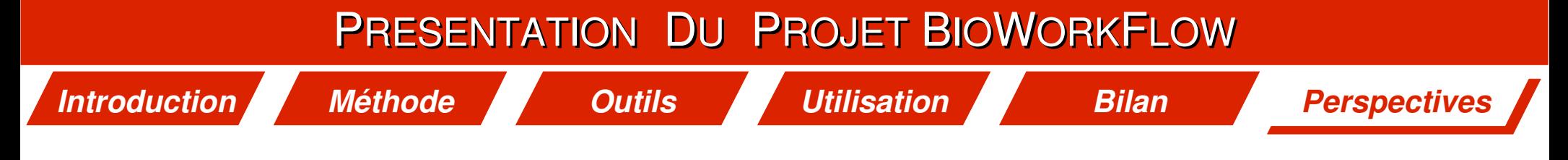

Que nous reste-t-il à faire ?

- **Finaliser l'évaluation des clients**
- **Proposer une pondération des critères spécifiques**
- **Utiliser les résultats pour poser les bases d'un réseau de confiance**
	- **recommandations communes**
	- **assurer une qualité de service**
	- **évaluation régulière de la disponibilité**
	- **jeu de tests et documentation pour chaque outil**

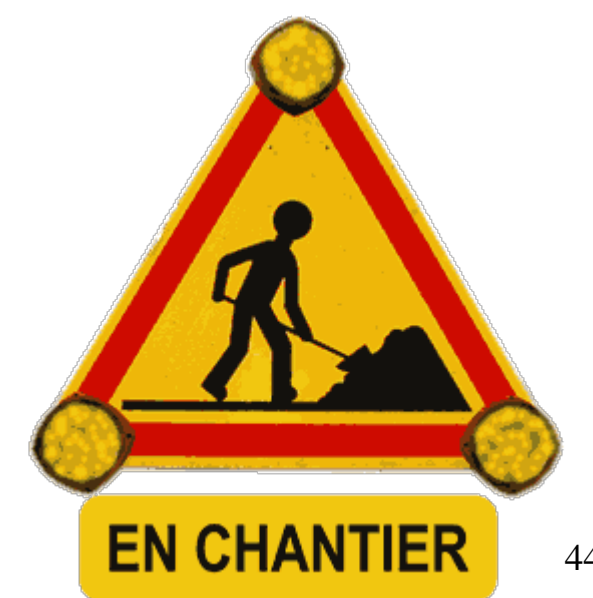

*Introduction Méthode Outils Utilisation Bilan Perspectives*

# Quelques liens utiles

#### **Les Serveurs :**

 **<http://soaplab.sourceforge.net/soaplab2/>**

 **<http://www.biowisdom.com/navigation/srs/srs>** 

 **[http://lipmbioinfo.toulouse.inra.fr/biomoby/playmoby/](http://lipm-bioinfo.toulouse.inra.fr/biomoby/playmoby/)**

## **Les Clients :**

 **<http://taverna.sourceforge.net/index.ph>**

**http://kepler-project.org/** 

 **<http://www.pasteur.fr/recherche/unites/sis/Pise/mobyle.html>**

 **[http://www.sbroscoff.fr/SIG/spip.php?rubrique7](http://www.sb-roscoff.fr/SIG/spip.php?rubrique7)**

 **[http://bioinfo.genoploetoulouse.prd.fr/remora](http://bioinfo.genoploe-toulouse.prd.fr/remora)**

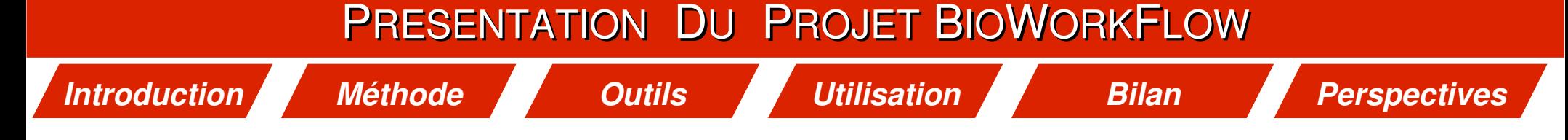

## Quelques liens utiles

## **La Méthode :**

 **<http://qsos.org/>**

## **Le Projet :**

 **<http://migale.jouy.inra.fr/bioworkflow>**

 **<http://genome.jouy.inra.fr/o3s/>**

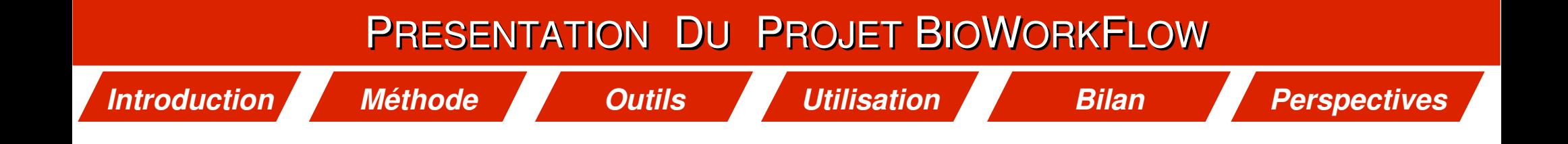

# Merci pour votre attention !

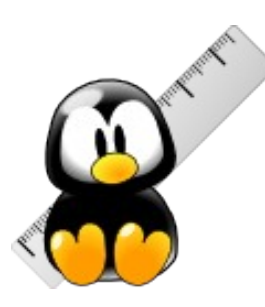

# Avez vous des questions ?